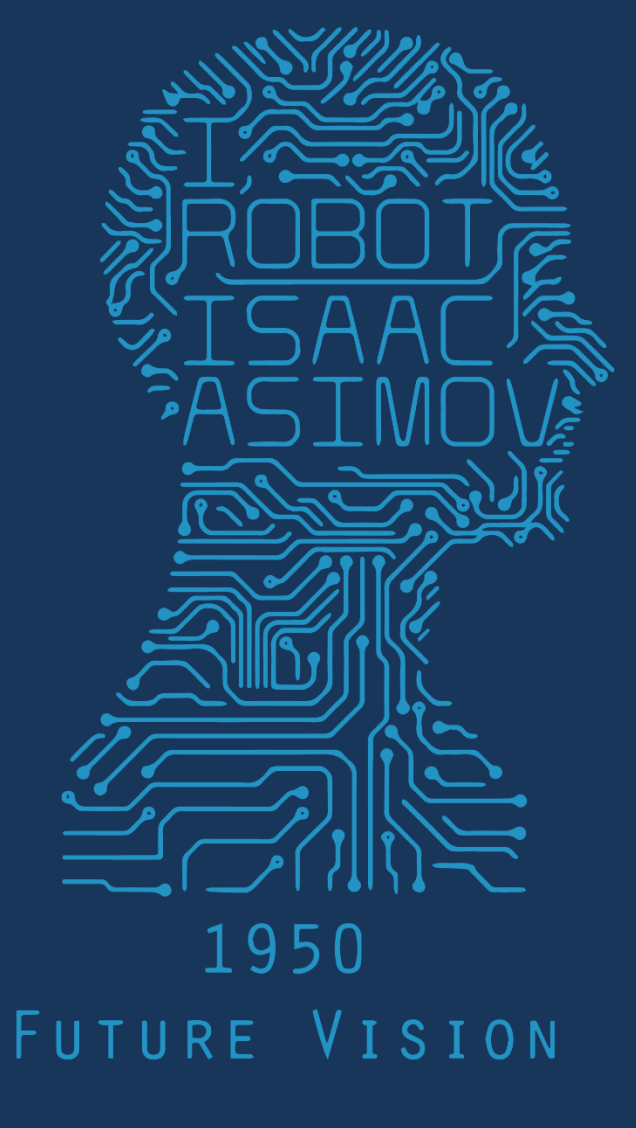

# 2017 1PM 368 MWF COMPUTER VISION

### Multi-stable Perception

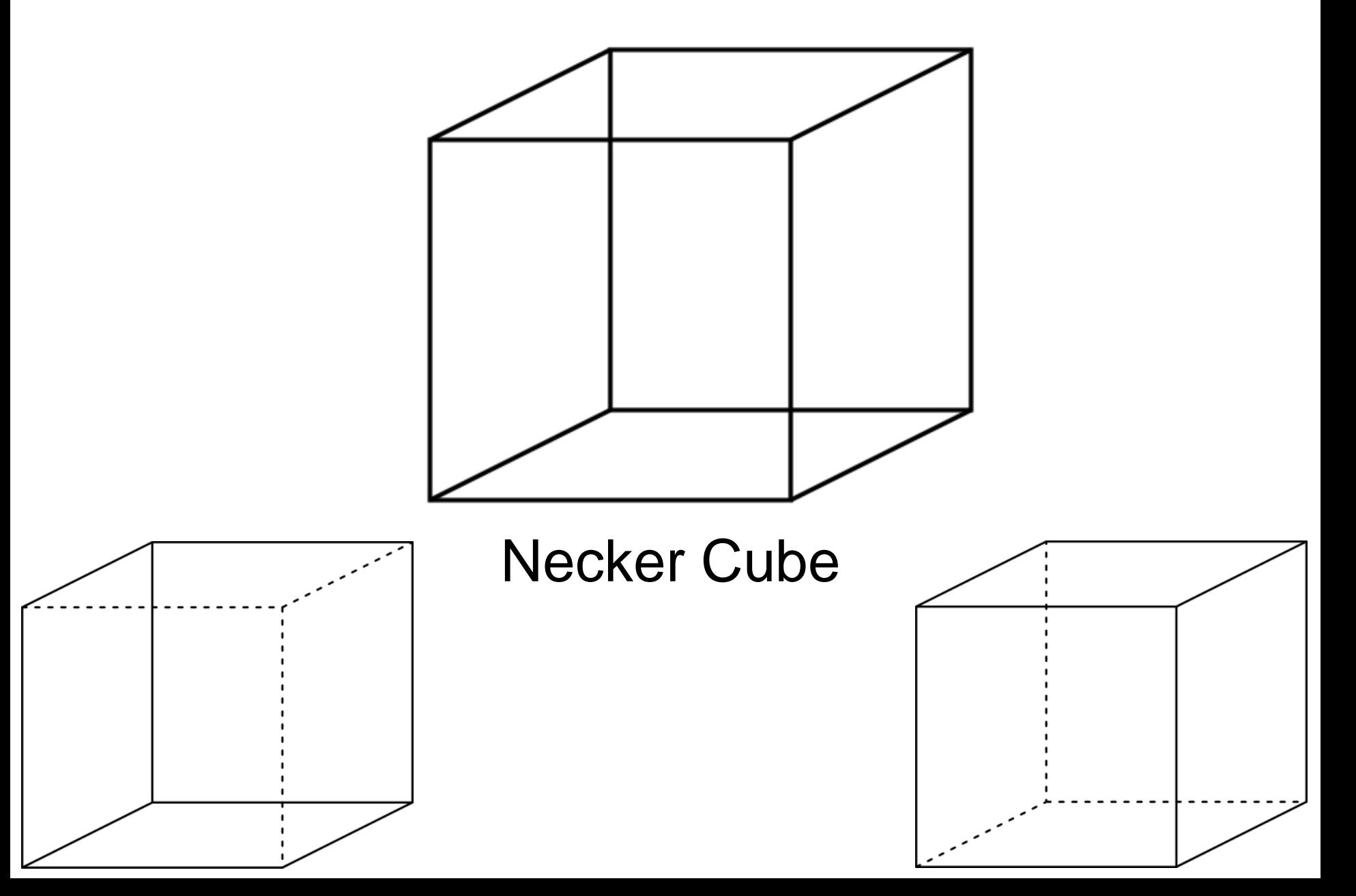

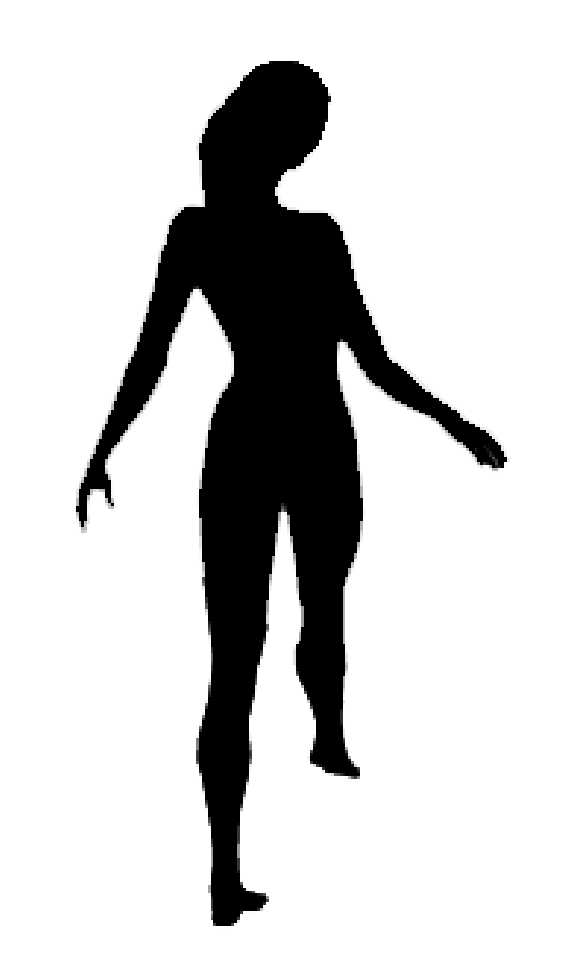

Spinning dancer illusion, Nobuyuki Kayahara

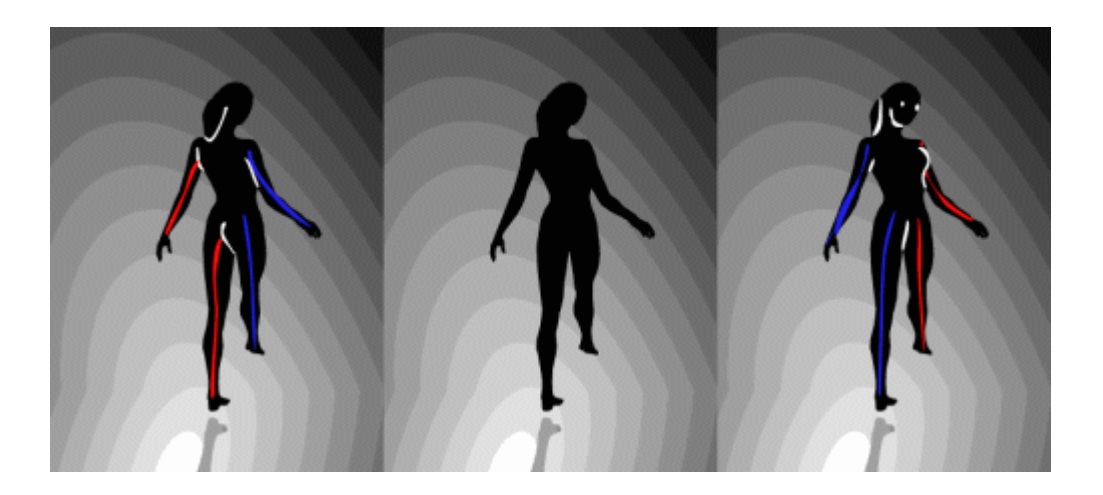

### Given matches, what is the transformation?

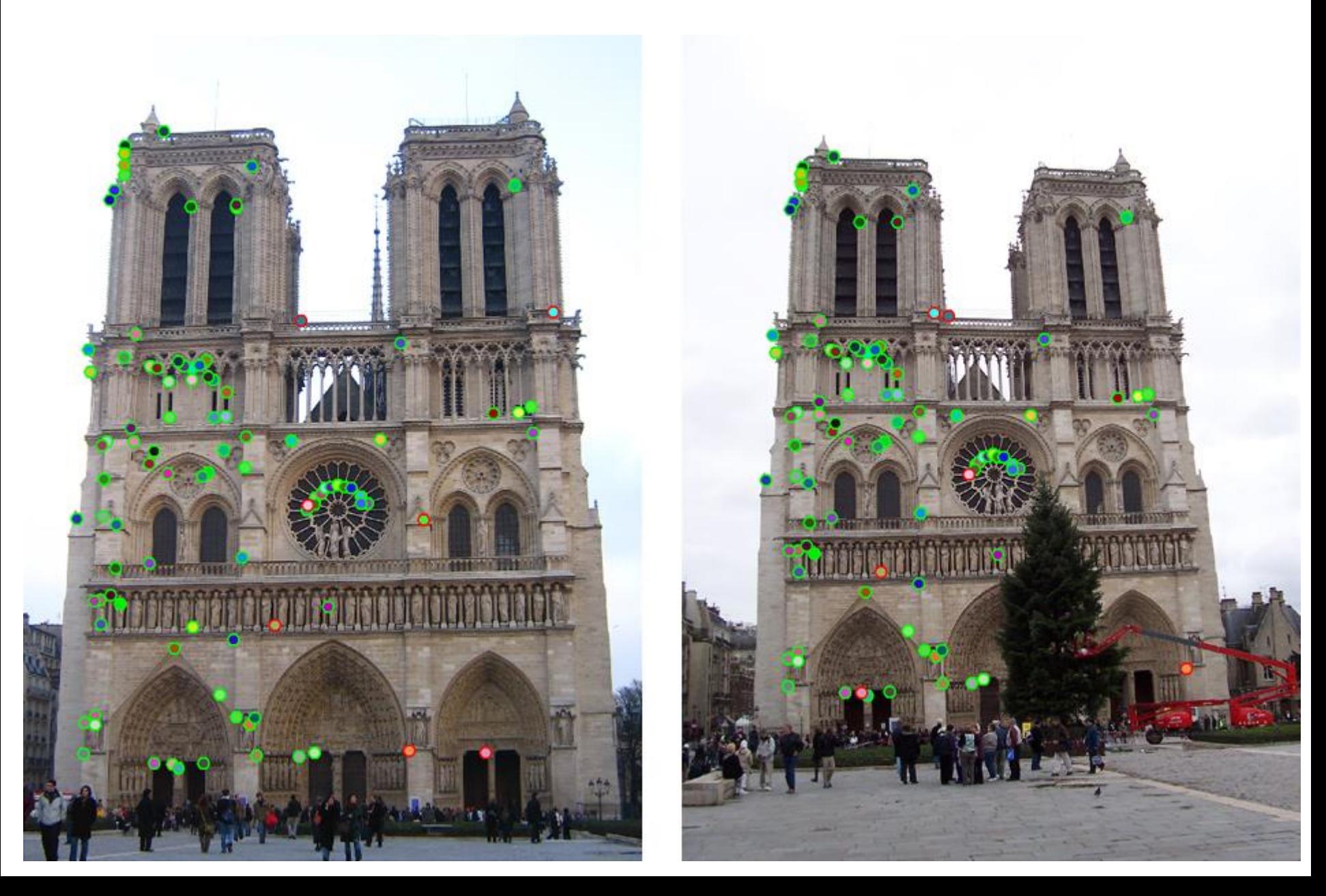

### Example: discovering translation

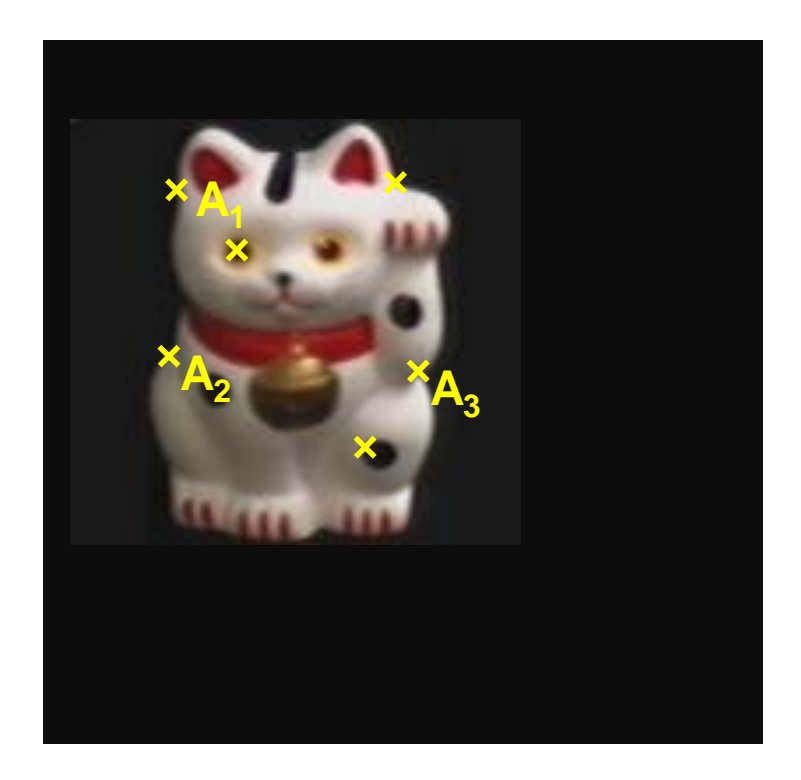

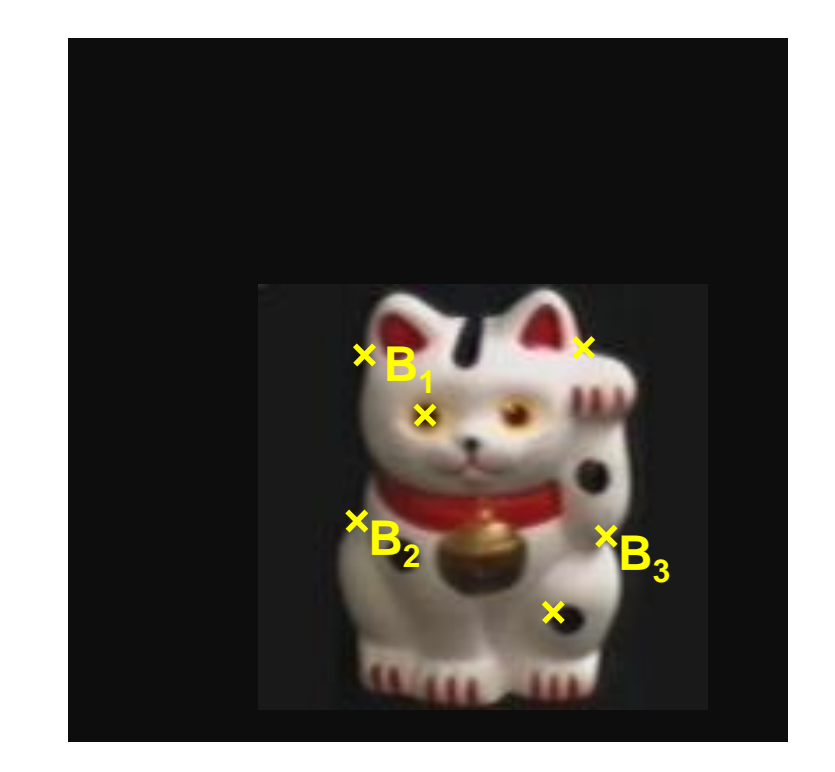

Given matched points in {A} and {B}, estimate the translation of the object

$$
\begin{bmatrix} x_i^B \\ y_i^B \end{bmatrix} = \begin{bmatrix} x_i^A \\ y_i^A \end{bmatrix} + \begin{bmatrix} t_x \\ t_y \end{bmatrix}
$$

### Example: discovering rot/trans/scale

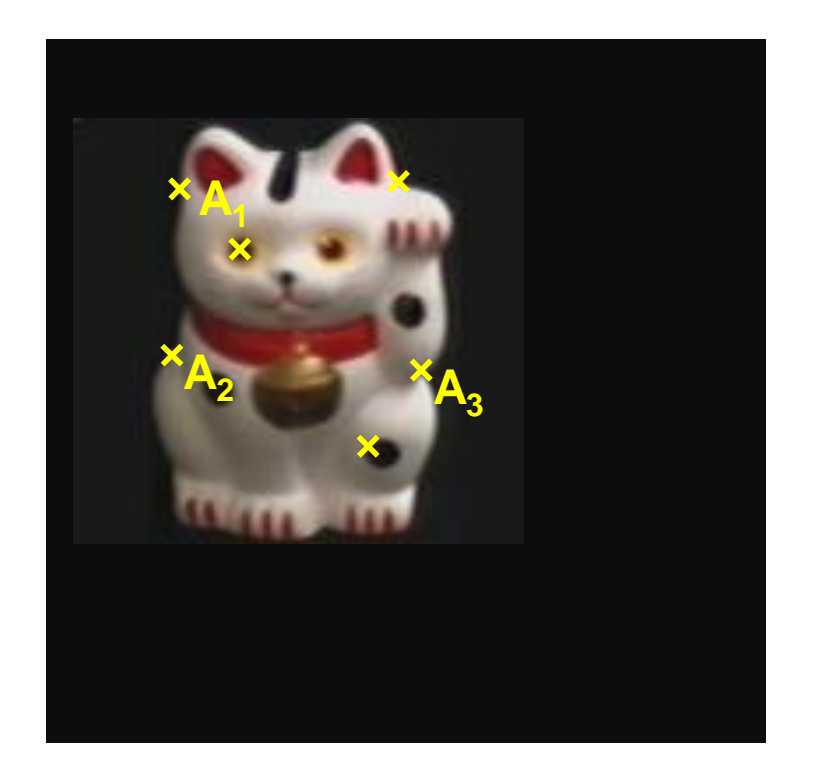

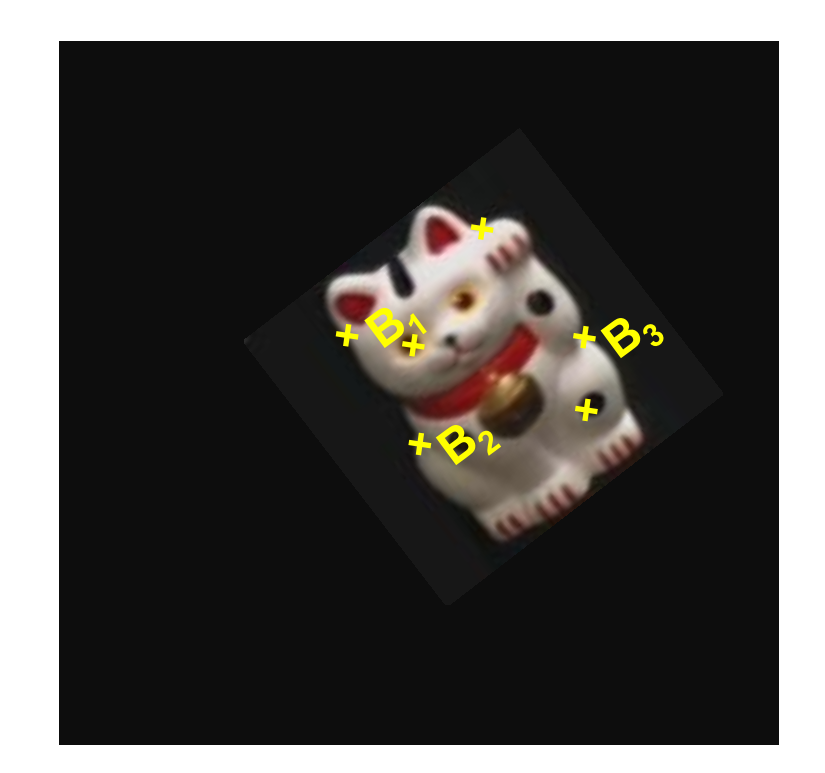

Given matched points in {A} and {B}, estimate the transformation matrix

$$
\begin{bmatrix} x_i^B \\ y_i^B \end{bmatrix} = \mathbf{T} \begin{bmatrix} x_i^A \\ y_i^A \end{bmatrix} + \begin{bmatrix} t_x \\ t_y \end{bmatrix} \qquad \qquad \mathbf{T} = \begin{bmatrix} a & b \\ c & d \end{bmatrix}
$$

# Parametric (global) transformations

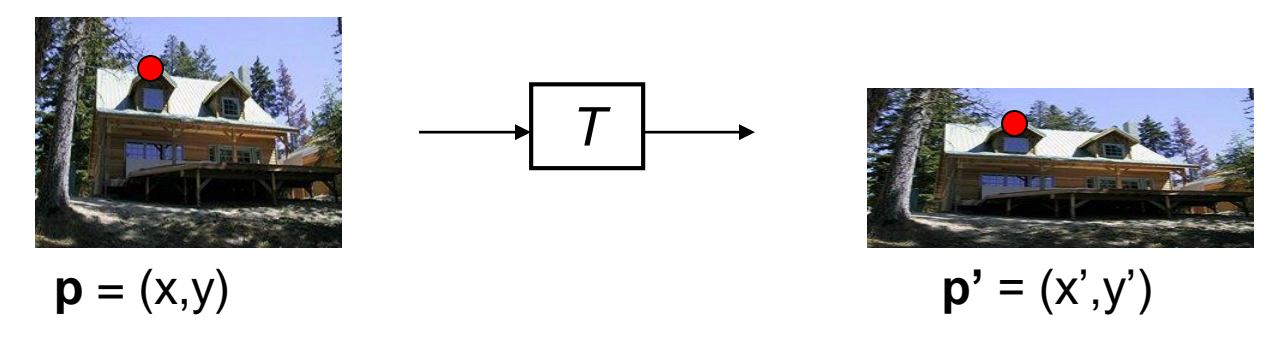

Transformation T is a coordinate-changing machine:

 $p' = T(p)$ 

What does it mean that *T* is global?

- *T* is the same for any point p
- *T* can be described by just a few numbers (parameters)

For linear transformations, we can represent T as a matrix

 $p' = Tp$ 

$$
\begin{bmatrix} x' \\ y' \end{bmatrix} = \mathbf{T} \begin{bmatrix} x \\ y \end{bmatrix}
$$

### Common transformations

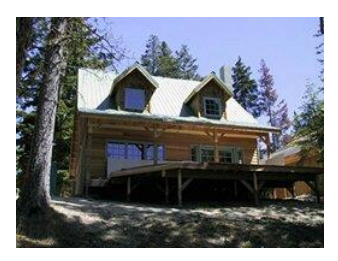

**Original** 

#### **Transformed**

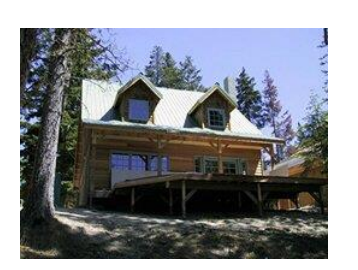

#### Translation Rotation Scaling

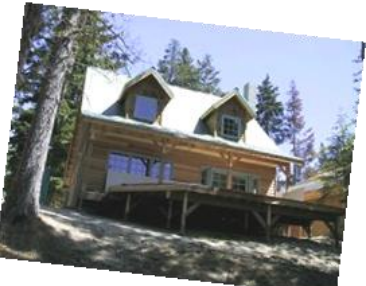

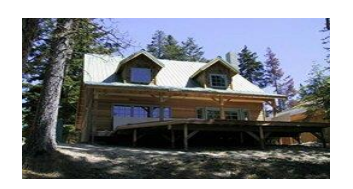

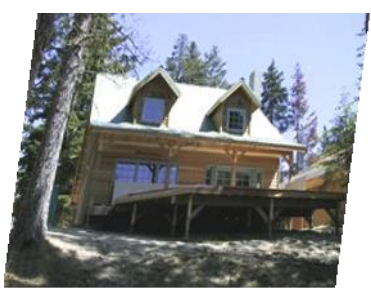

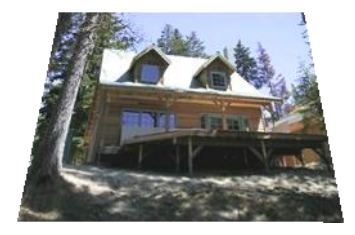

Affine Perspective

Slide credit (next few slides): A. Efros and/or S. Seitz

# Scaling

- *Scaling* a coordinate means multiplying each of its components by a scalar
- *Uniform scaling* means this scalar is the same for all components:

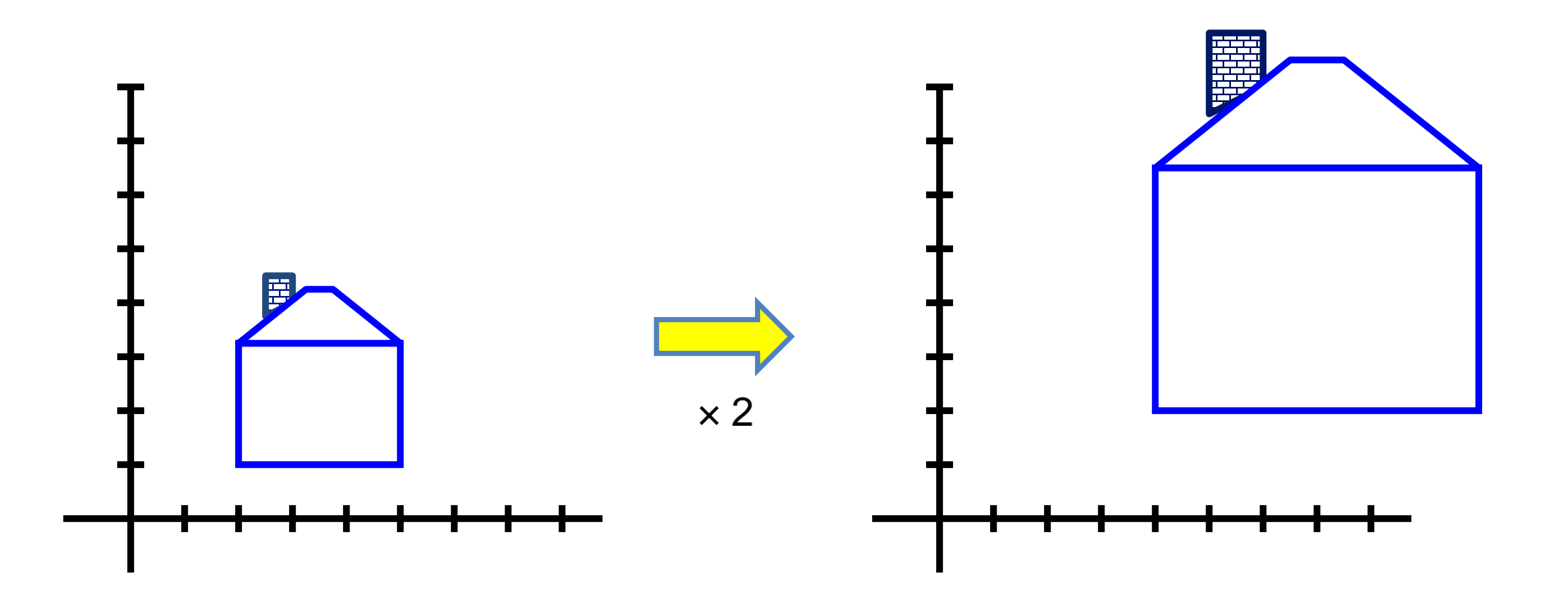

# Scaling

• *Non-uniform scaling*: different scalars per component:

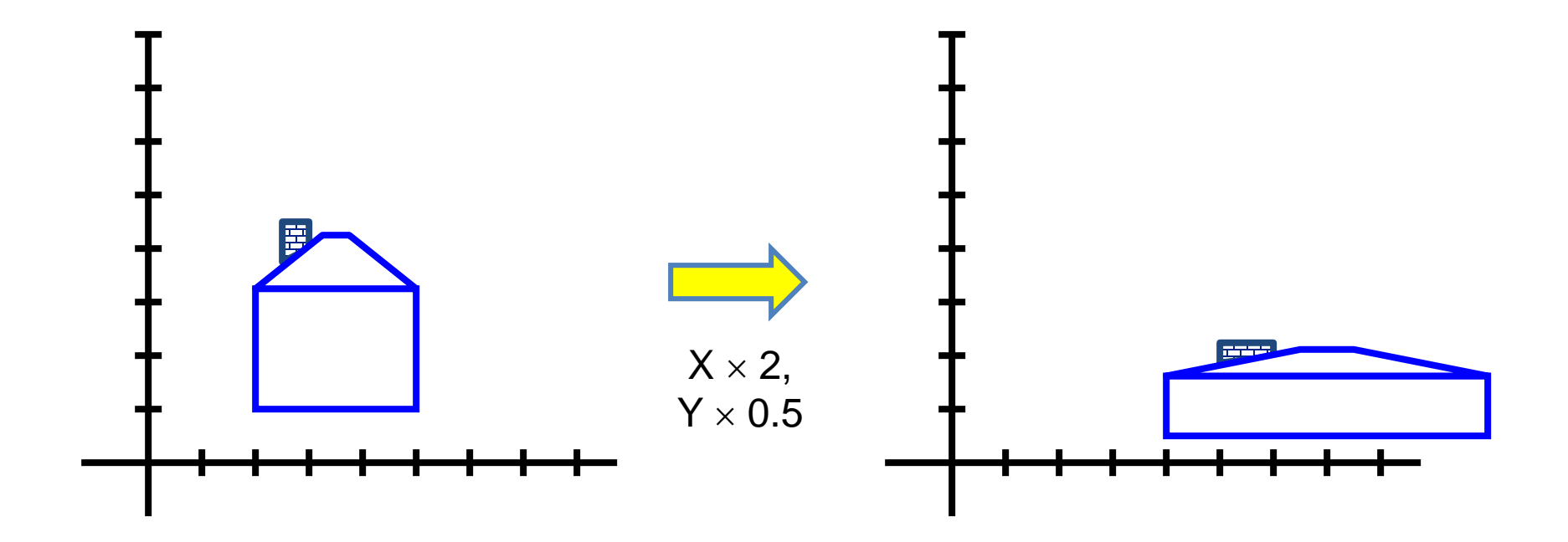

# **Scaling**

• Scaling operation:

$$
x' = ax
$$

$$
y' = by
$$

• Or, in matrix form:  $\overline{\phantom{0}}$   $\begin{bmatrix} \phantom{-} \\ \phantom{-} \end{bmatrix}$  $\overline{\mathsf{L}}$  $\begin{array}{c} \begin{array}{c} \begin{array}{c} \end{array} \end{array} \end{array}$   $\overline{\phantom{0}}$   $\begin{array}{c} \begin{array}{c} \begin{array}{c} \end{array} \end{array} \end{array}$  $\overline{\mathsf{L}}$   $\Big| =$  $\overline{\phantom{a}}$  $\overline{\phantom{a}}$  $\overline{\phantom{a}}$  $\overline{\phantom{a}}$  $\mathbf{r}$ *y x b a y x* 0 0 ''

*scaling matrix S*

### 2-D Rotation

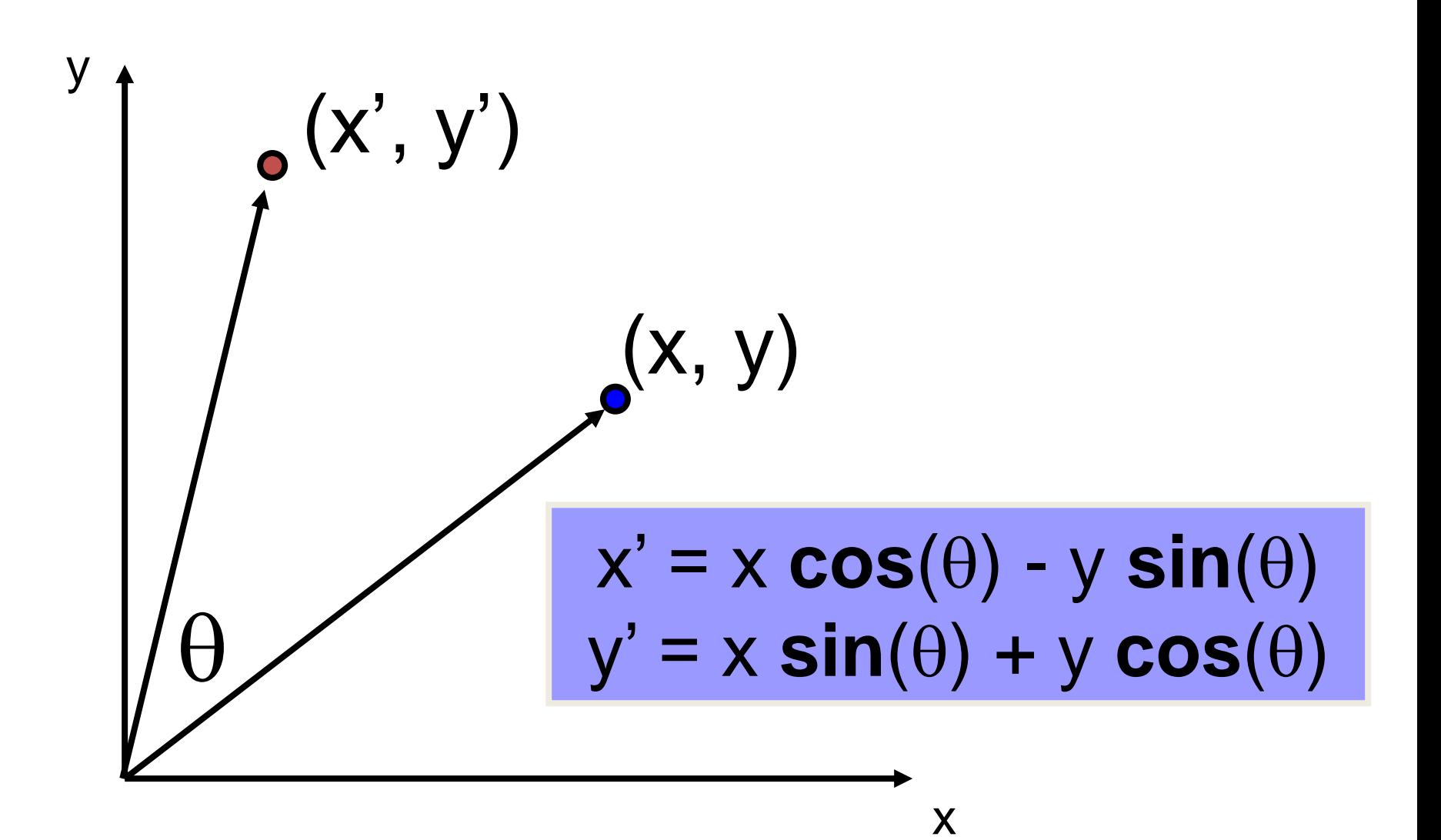

### 2-D Rotation

This is easy to capture in matrix form:

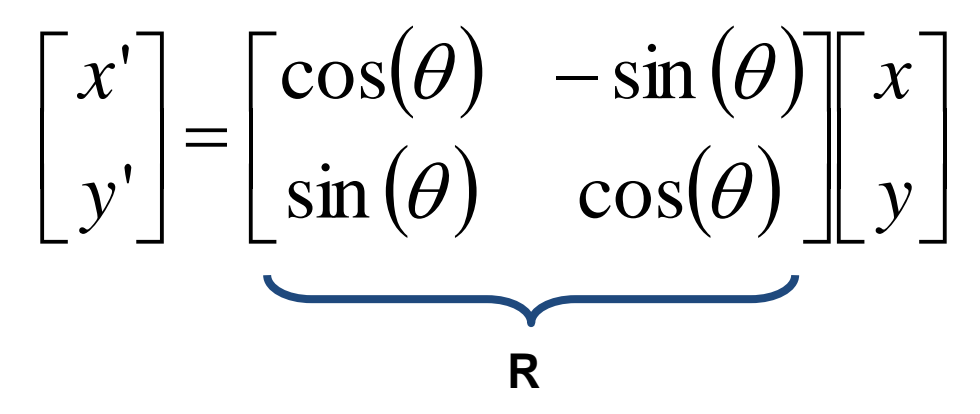

Even though sin( $\theta$ ) and cos( $\theta$ ) are nonlinear functions of  $\theta$ ,

- *x' is a linear combination of x and y*
- *y' is a linear combination of x and y*

What is the inverse transformation?

- Rotation by  $-\theta$
- $-$  For rotation matrices  $\mathbf{R}^{-1} = \mathbf{R}^{T}$

### Basic 2D transformations

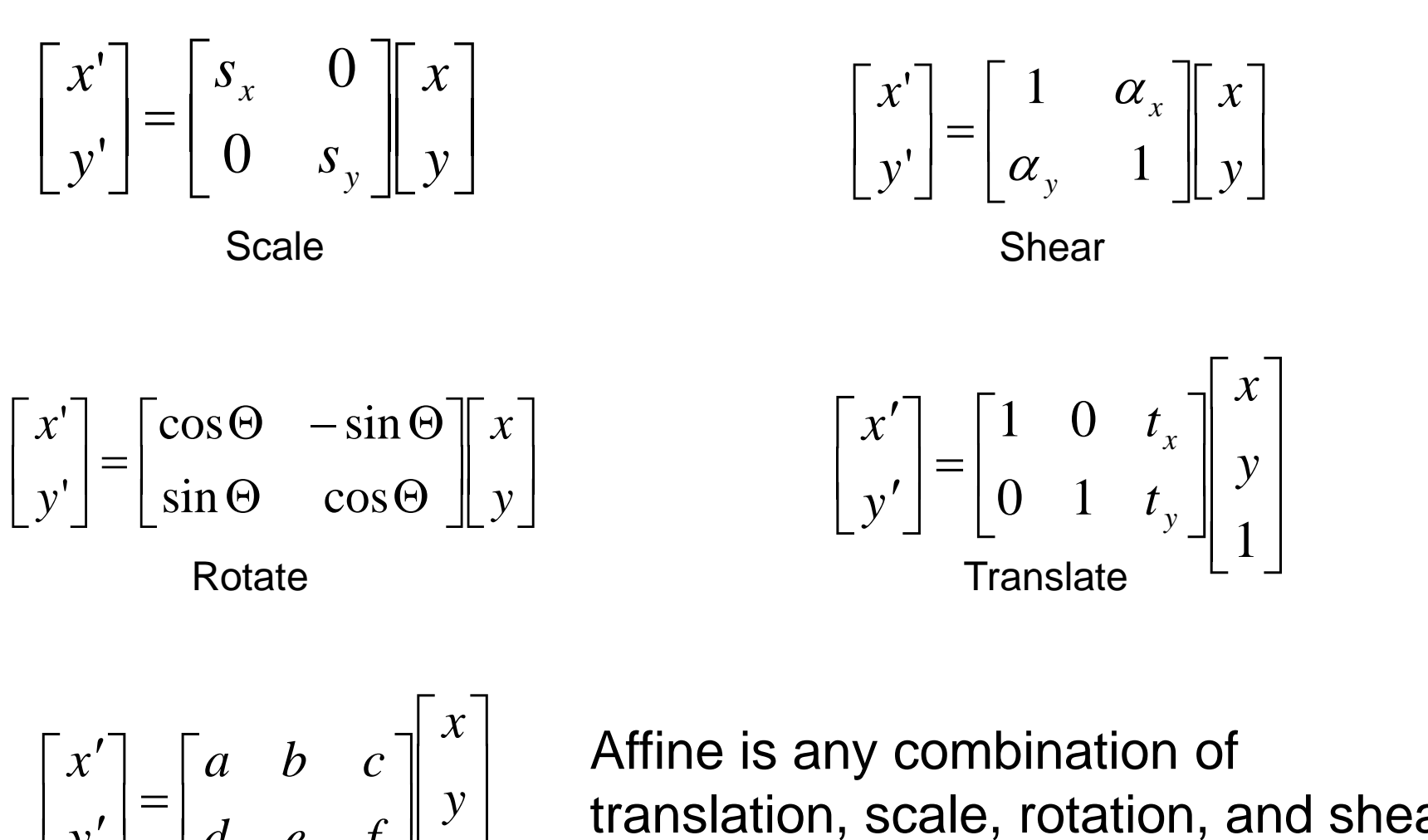

 $\Box$ 

 $1 \mid$ 

 $\lfloor 1 \rfloor$ 

 $\parallel y \parallel$  $\parallel$   $\parallel$   $\parallel$ 

 $\begin{array}{|c|c|} \hline \end{array}$  $\begin{bmatrix} d & e \end{bmatrix}$ 

Affine

*d e*  $f \parallel f$ 

 $\begin{bmatrix} \ \ \, & \ \ \end{bmatrix} \begin{bmatrix} d \end{bmatrix}$ 

 $\vert , \vert = \vert$  $\lfloor y' \rfloor$   $\lfloor$ 

 $\mathbf{r}$  | |

 $y'$  |  $d$ 

 $y \mid \cdot \cdot \cdot$ translation, scale, rotation, and shear

# Affine Transformations

Affine transformations are combinations of

- Linear transformations, and
- **Translations**

Properties of affine transformations:

- Lines map to lines
- Parallel lines remain parallel
- Ratios are preserved
- Closed under composition

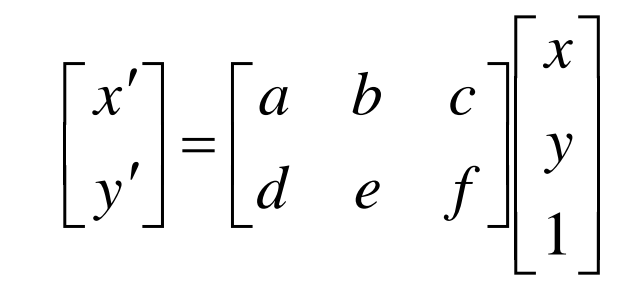

or

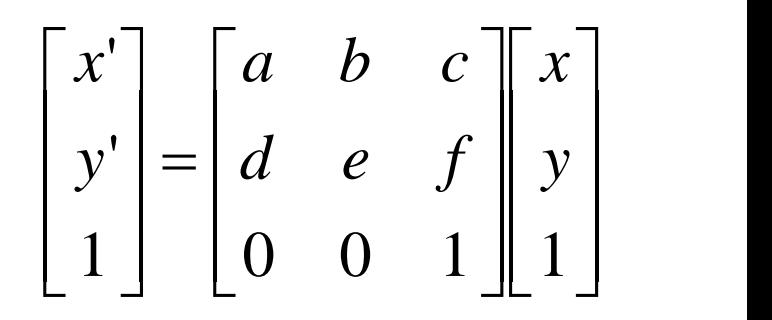

### 2D image transformations (reference table)

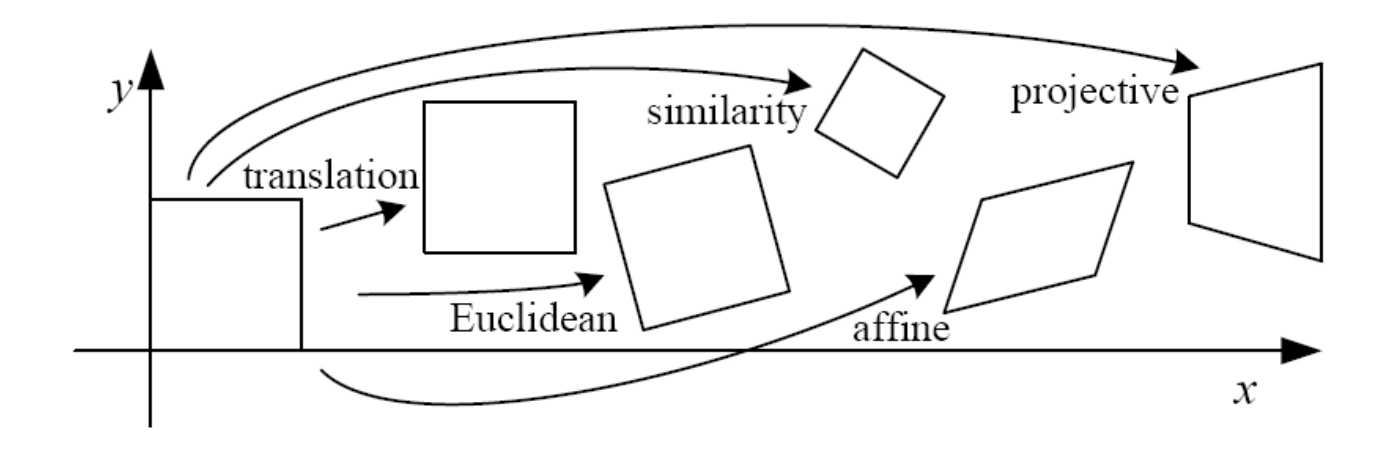

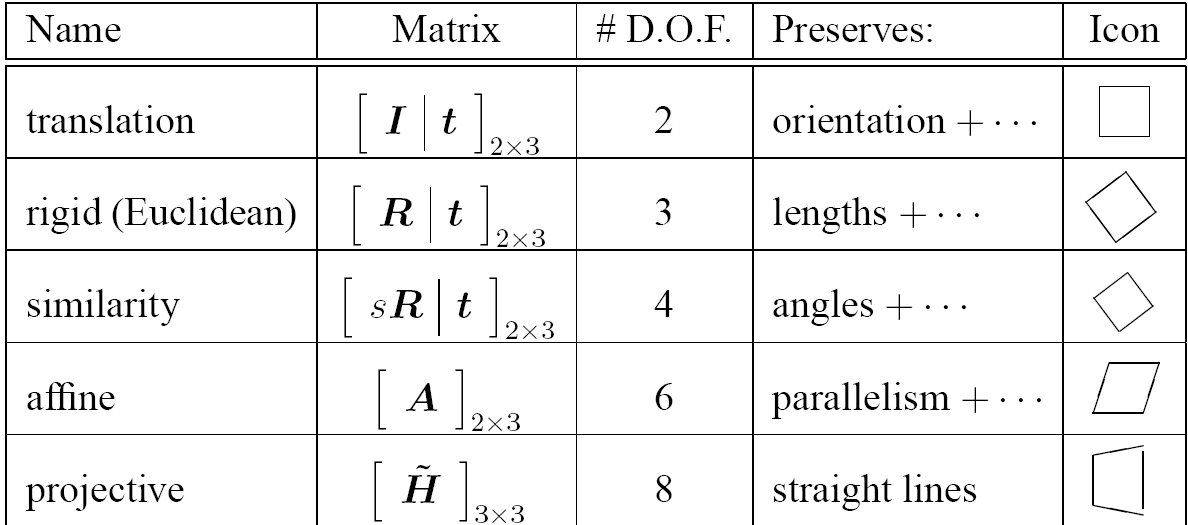

'Homography'

#### Szeliski 2.1

# Projective Transformations

Projective transformations are combos of

- Affine transformations, and
- Projective warps

Properties of projective transformations:

- Lines map to lines
- Parallel lines do not necessarily remain parallel
- Ratios are not preserved
- Closed under composition
- Models change of basis
- Projective matrix is defined up to a scale (8 DOF)

$$
\begin{bmatrix} x' \\ y' \\ w' \end{bmatrix} = \begin{bmatrix} a & b & c \\ d & e & f \\ g & h & i \end{bmatrix} \begin{bmatrix} x \\ y \\ w \end{bmatrix}
$$

# Example: vanishing points and lines

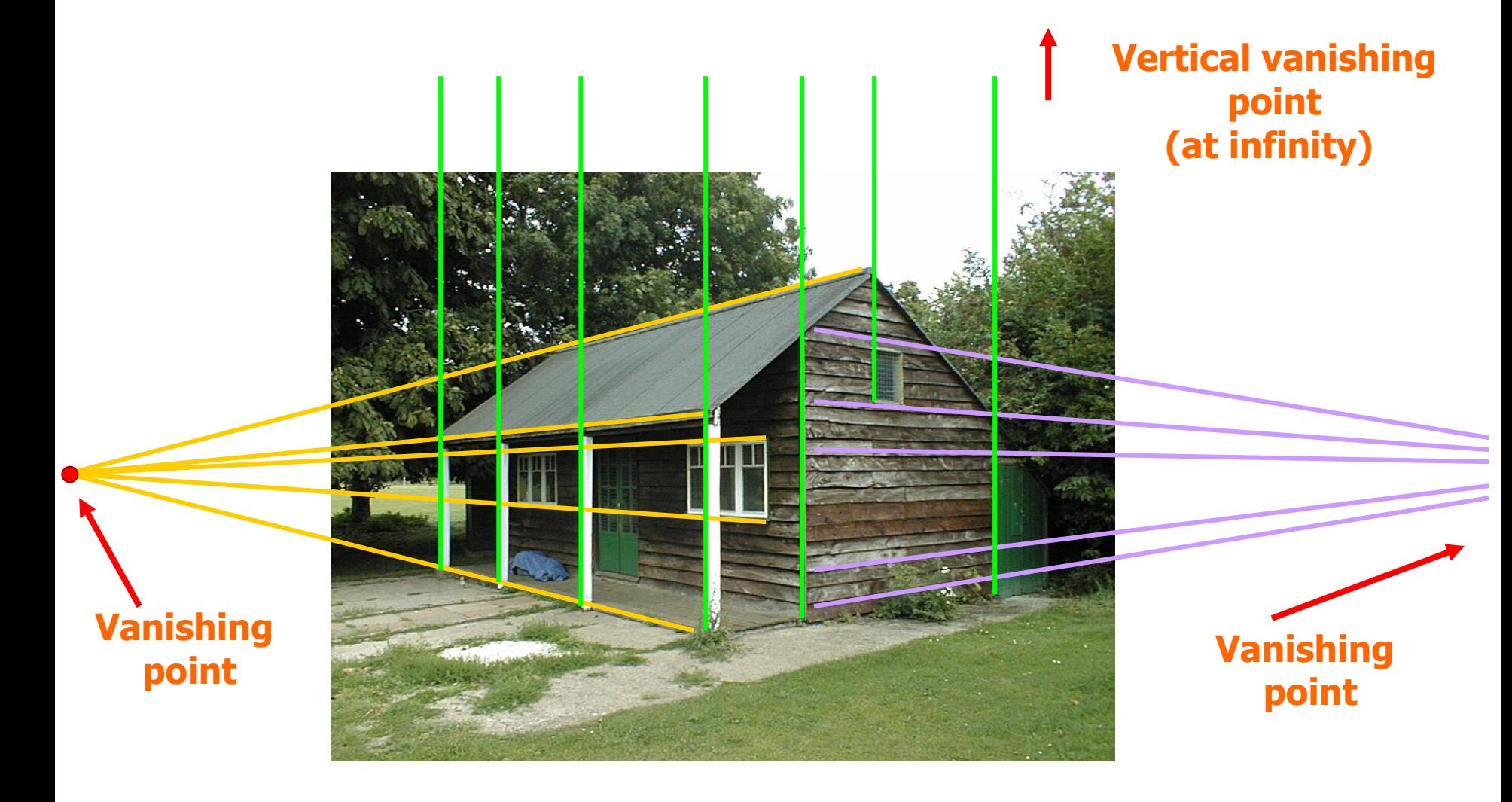

### Given matches, what is the transformation?

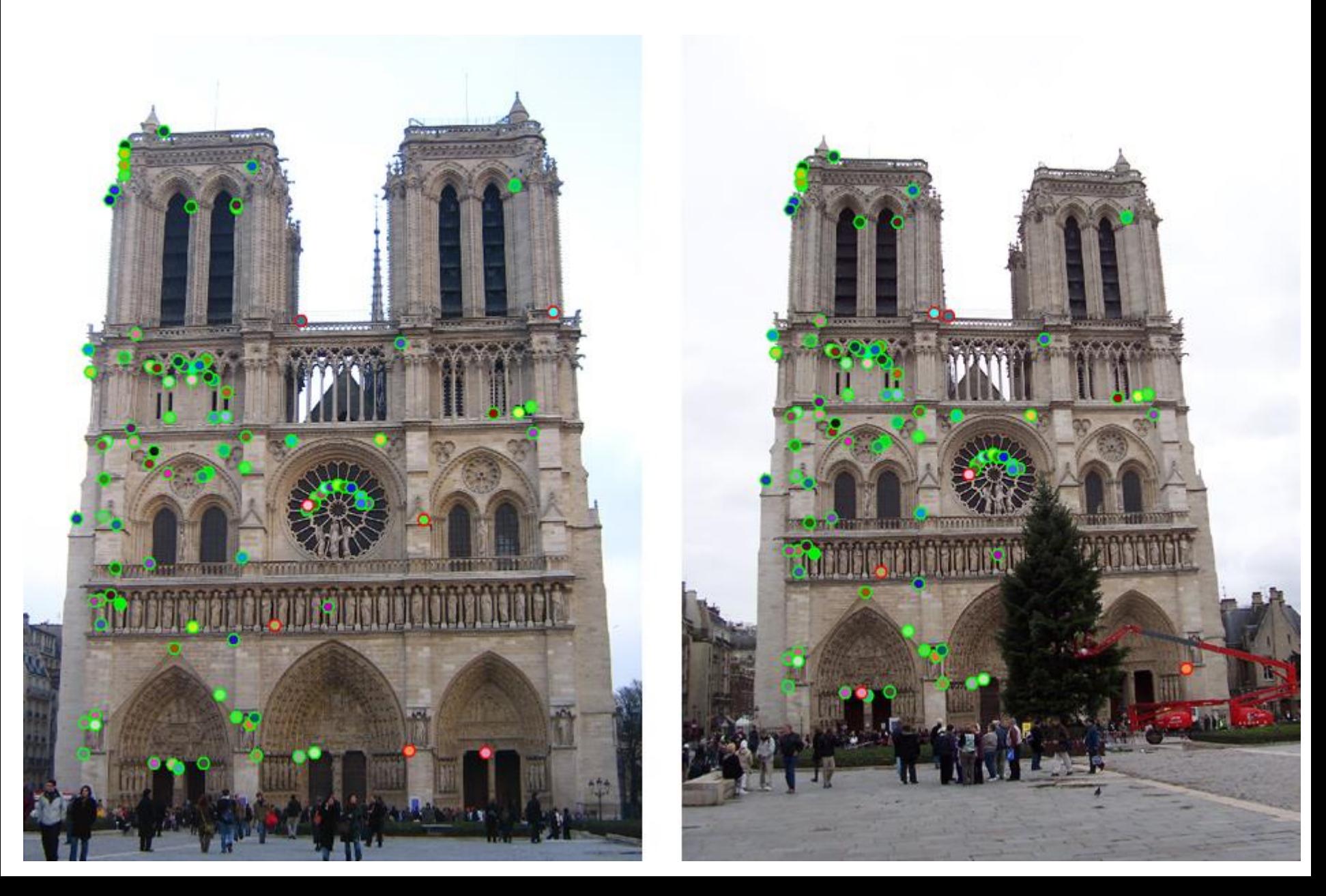

# Fitting and Alignment

### Fitting:

Find the parameters of a model that best fit the data.

### Alignment:

Find the parameters of the transformation that best aligns matched points.

# Fitting and Alignment

- Challenges
	- Design a suitable **goodness of fit** measure
		- Similarity should reflect application goals
		- Encode robustness to outliers and noise
	- Design an **optimization** method
		- Avoid local optima
		- Find best parameters quickly
	- Typically want to solve for a global transformation that accounts for **the most** true correspondences
		- Noise (typically 1-3 pixels)
		- Outliers (often 50%)
		- Many-to-one matches or multiple objects

# Fitting and Alignment: Methods

- Global optimization / search for parameters
	- Least squares fit
	- Robust least squares
	- Iterative closest point (ICP)

- Hypothesize and test
	- Generalized Hough transform
	- RANSAC

# Fitting and Alignment: Methods

- Global optimization / search for parameters
	- Least squares fit
	- Robust least squares
	- Iterative closest point (ICP)

- Hypothesize and test
	- Generalized Hough transform
	- RANSAC

### Simple example: Fitting a line

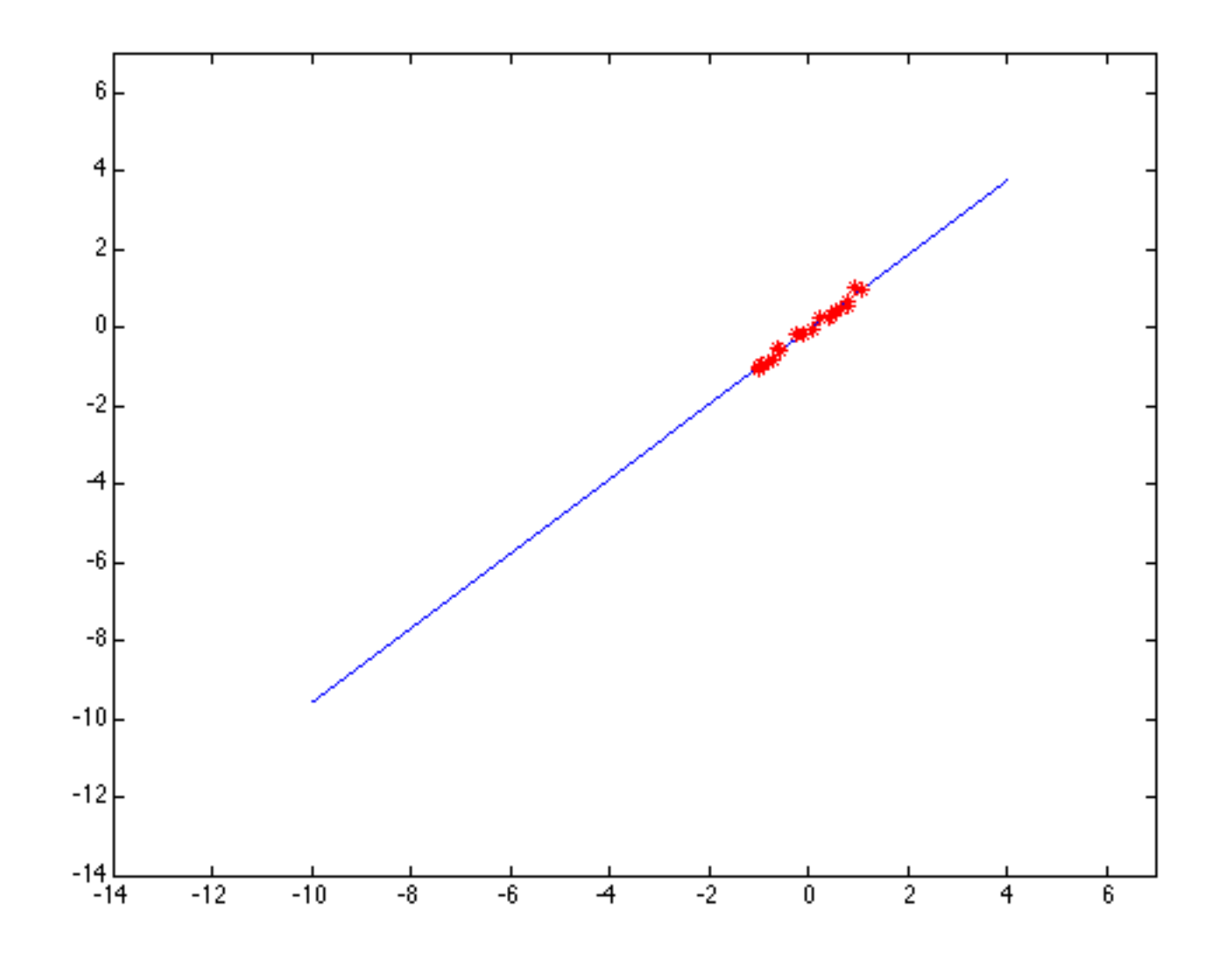

### Least squares line fitting

•Data: 
$$
(x_1, y_1)
$$
, ...,  $(x_n, y_n)$   
\n• Line equation:  $y_i = mx + b$   
\n• Find  $(m, b)$  to minimize  
\n
$$
E = \sum_{i=1}^{n} (y_i - mx_i - b)^2
$$
\n
$$
E = \sum_{i=1}^{n} (x_i - 1) \begin{bmatrix} m \\ b \end{bmatrix} - y_i^2 = \begin{bmatrix} x_1 & 1 \\ \vdots & \vdots \\ x_n & 1 \end{bmatrix} \begin{bmatrix} m \\ b \end{bmatrix} - \begin{bmatrix} y_1 \\ \vdots \\ y_n \end{bmatrix}^2 = ||A\mathbf{p} - \mathbf{y}||^2
$$
\n
$$
= \mathbf{y}^T \mathbf{y} - 2(\mathbf{A}\mathbf{p})^T \mathbf{y} + (\mathbf{A}\mathbf{p})^T (\mathbf{A}\mathbf{p})
$$
\n
$$
\frac{dE}{dp} = 2\mathbf{A}^T \mathbf{A} \mathbf{p} - 2\mathbf{A}^T \mathbf{y} = 0
$$
\nMatlab:  $p = A \setminus y$ ;  
\n
$$
\mathbf{A}^T \mathbf{A} \mathbf{p} = \mathbf{A}^T \mathbf{y} \Rightarrow \mathbf{p} = (\mathbf{A}^T \mathbf{A})^{-1} \mathbf{A}^T \mathbf{y}
$$
\n(Closed form solution)

Modified from S. Lazebnik

## Example: solving for translation

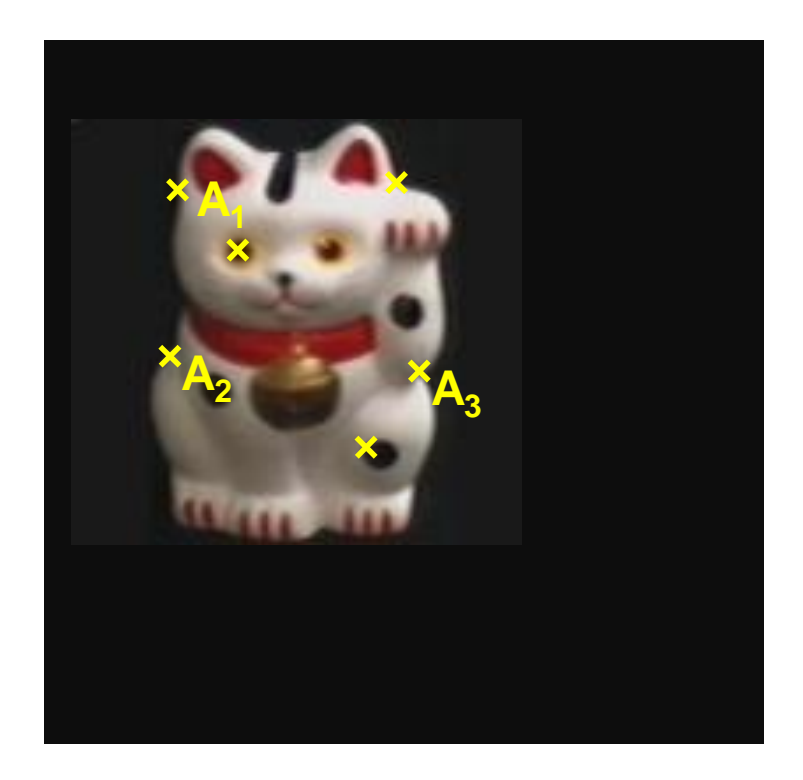

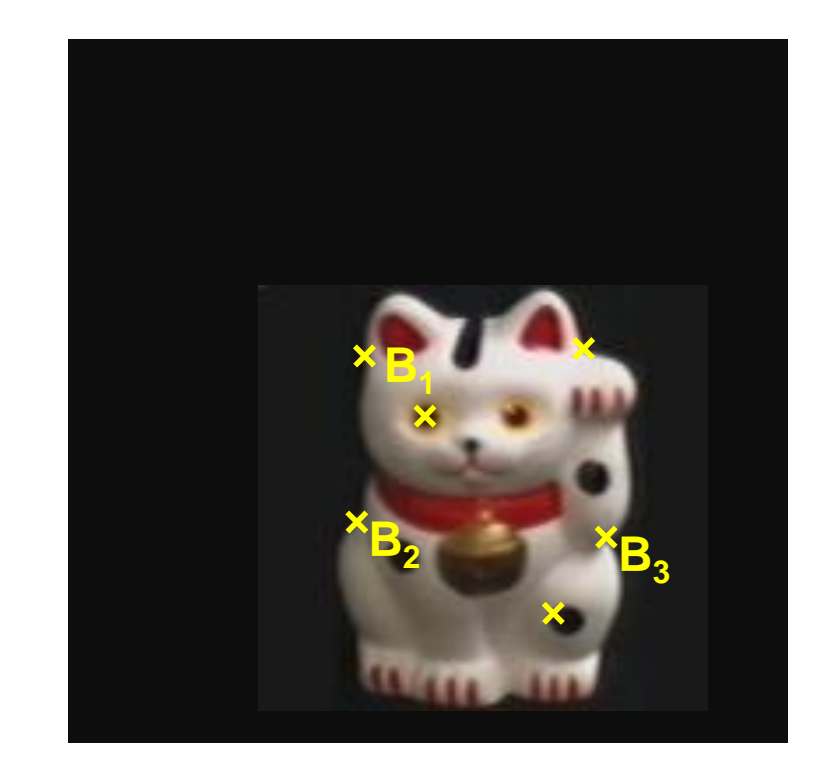

Given matched points in {A} and {B}, estimate the translation of the object

$$
\begin{bmatrix} x_i^B \\ y_i^B \end{bmatrix} = \begin{bmatrix} x_i^A \\ y_i^A \end{bmatrix} + \begin{bmatrix} t_x \\ t_y \end{bmatrix}
$$

# Example: solving for translation

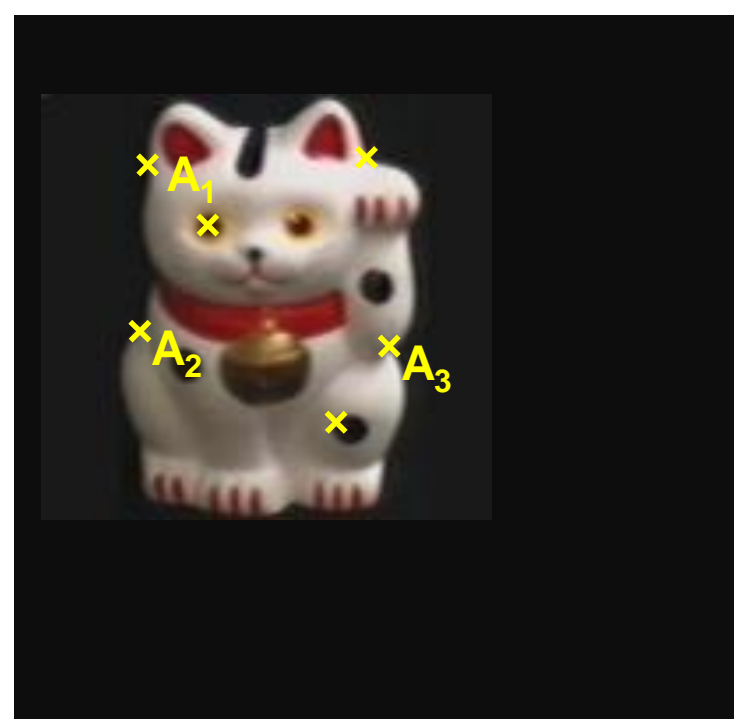

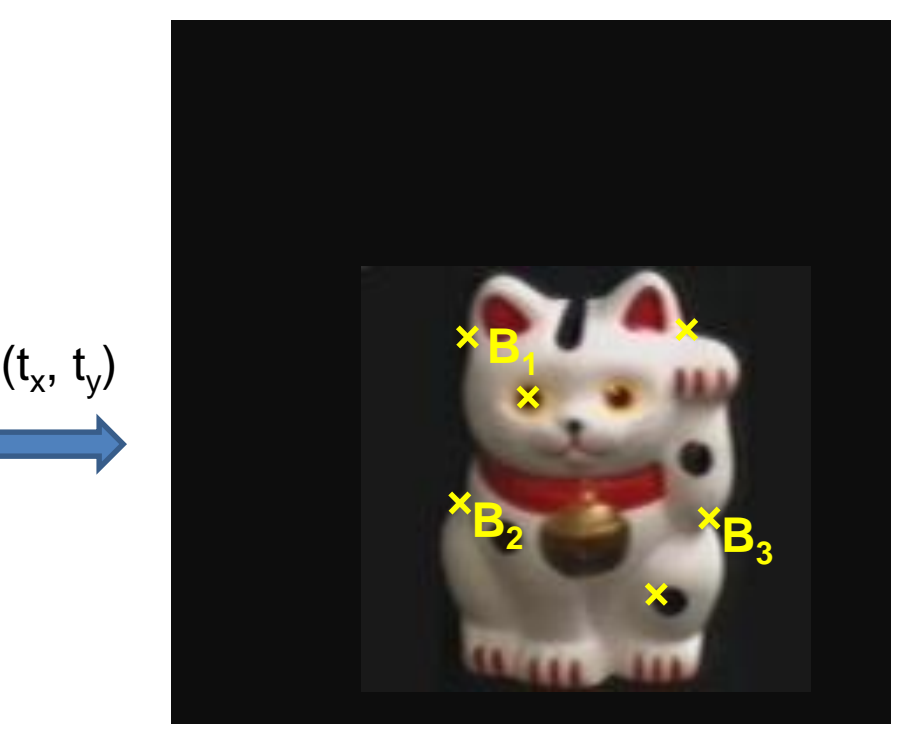

#### **Least squares solution**

- 1. Write down objective function
- 2. Derived solution
	- a) Compute derivative
	- b) Compute solution
- 3. Computational solution
	- a) Write in form Ax=p
	- b) Solve using closed-form solution

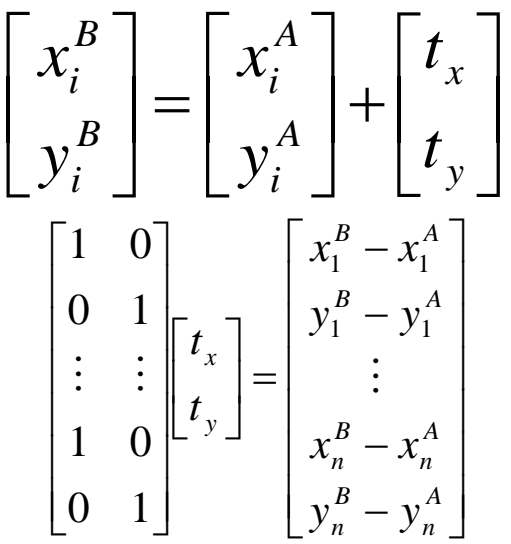

### Least squares (global) optimization

### Good

- Clearly specified objective
- Optimization is easy

### Bad

- Sensitive to outliers
	- Bad matches, extra points
- Doesn't allow you to get multiple good fits
	- Detecting multiple objects, lines, etc.

### Least squares: Robustness to noise

• Least squares fit to the red points:

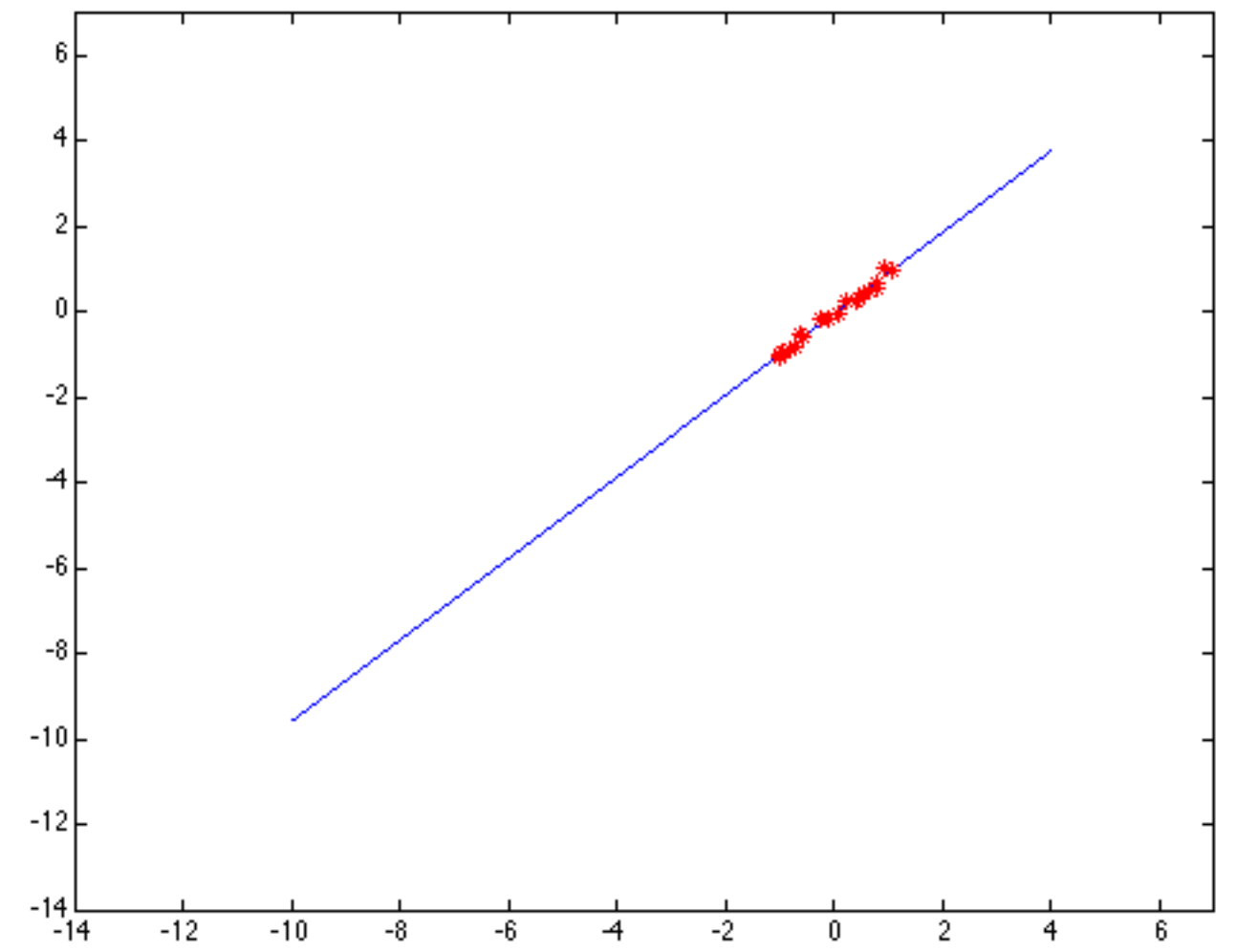

### Least squares: Robustness to noise

• Least squares fit with an outlier:

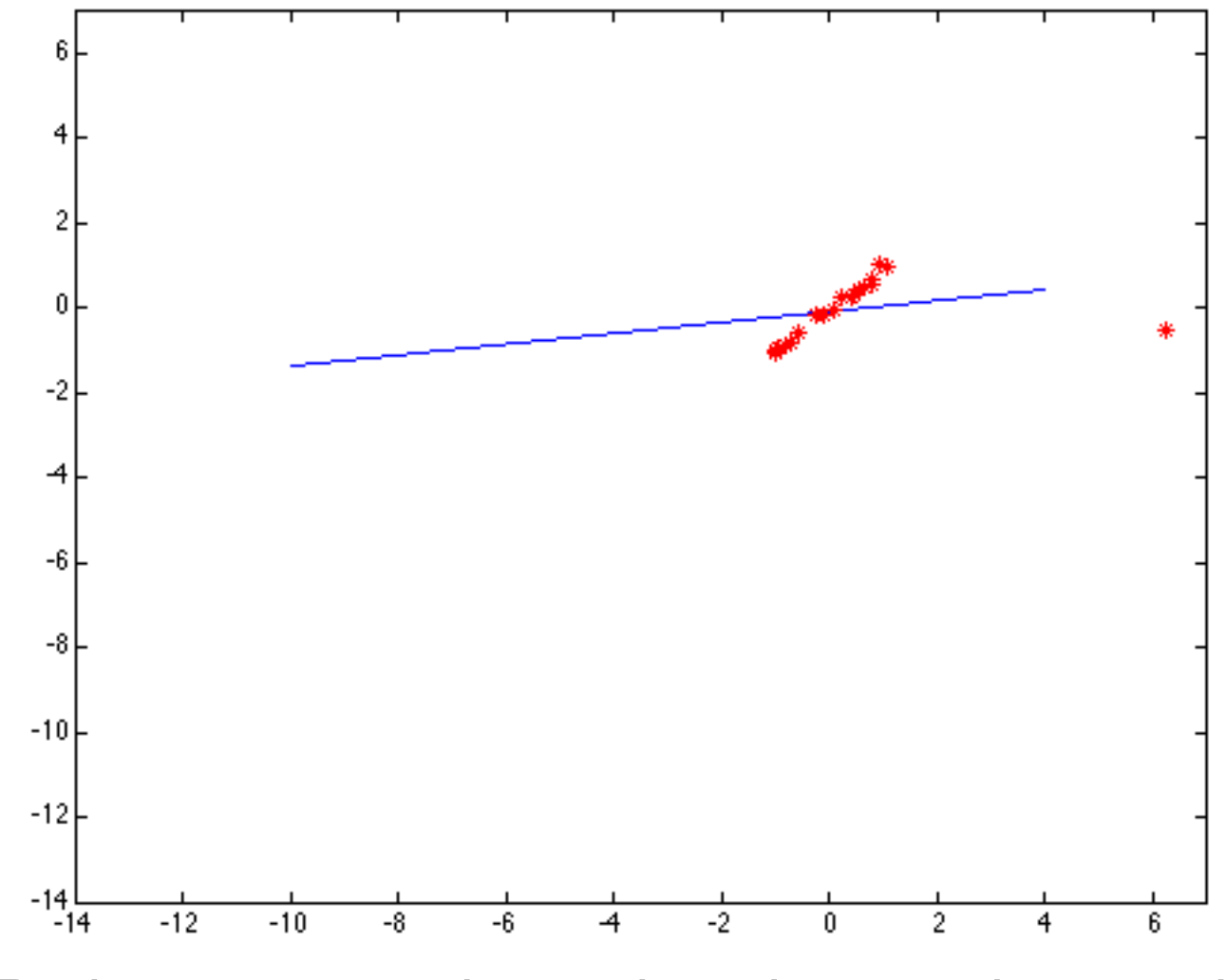

Problem: squared error heavily penalizes outliers

### Least squares line fitting

•Data:  $(x_1, y_1), ..., (x_n, y_n)$ •Line equation:  $y_i = mx_i + b$ •Find (*m*, *b*) to minimize

$$
E = \sum_{i=1}^{n} (y_i - mx_i - b)^2
$$

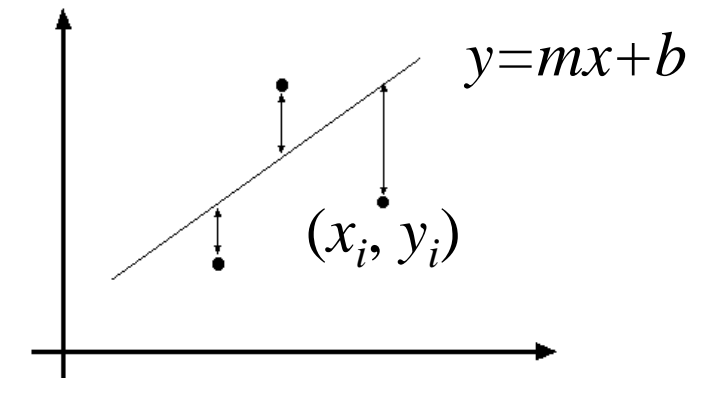

**Matlab:**  $p = A \setminus y$ ;

(Closed form solution)

Modified from S. Lazebnik

### Robust least squares (to deal with outliers)

General approach:

minimize

$$
\sum_{i} \rho(u_i(x_i, \theta), \sigma) \qquad u^2 = \sum_{i=1}^n (y_i - mx_i - b)^2
$$

 $u_i(x_i, \theta)$  – residual of i<sup>th</sup> point w.r.t. model parameters  $\boldsymbol{\theta}$ 

*ρ* – robust function with scale parameter σ

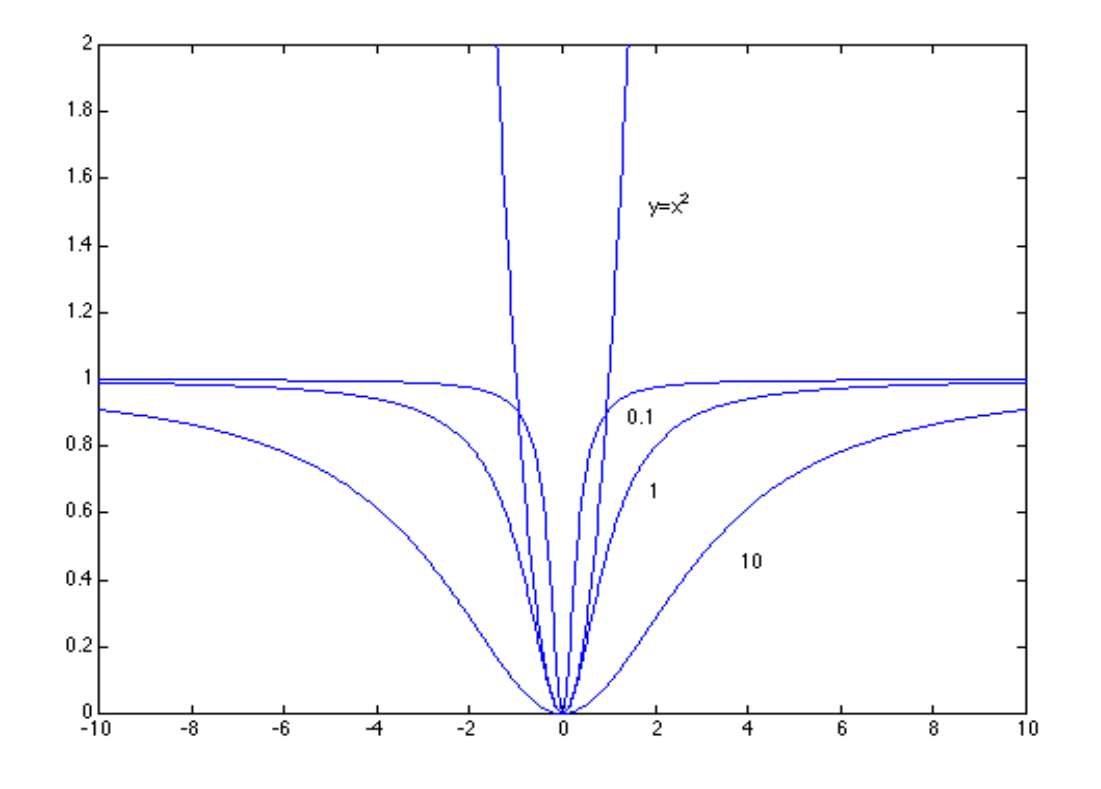

#### The robust function *ρ*

- Favors a configuration with small residuals
- Constant penalty for large residuals

$$
\rho(u;\sigma)=\frac{u^2}{\sigma^2+u^2}
$$

Slide from S. Savarese

### Choosing the scale: Just right

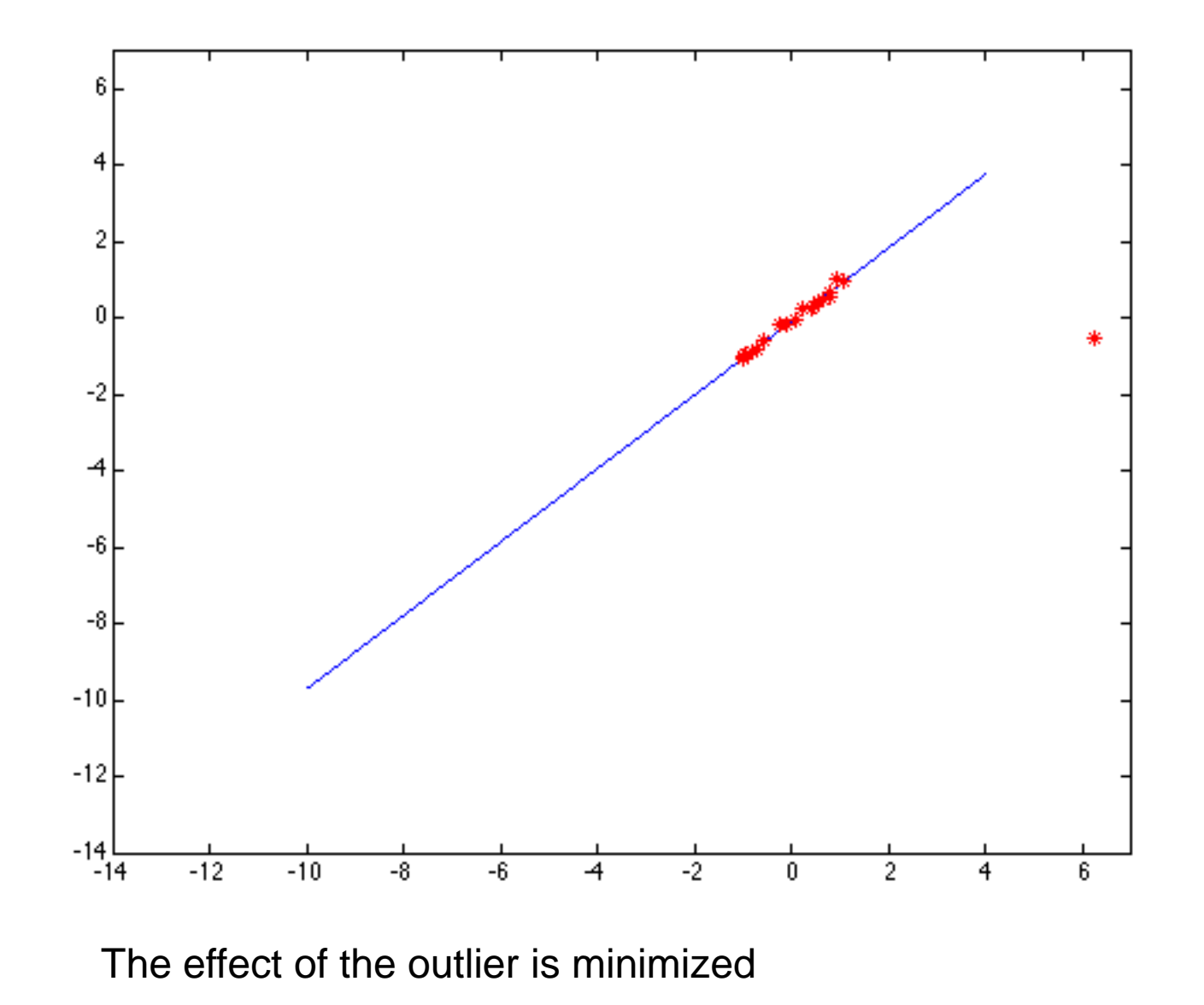

### Choosing the scale: Too small

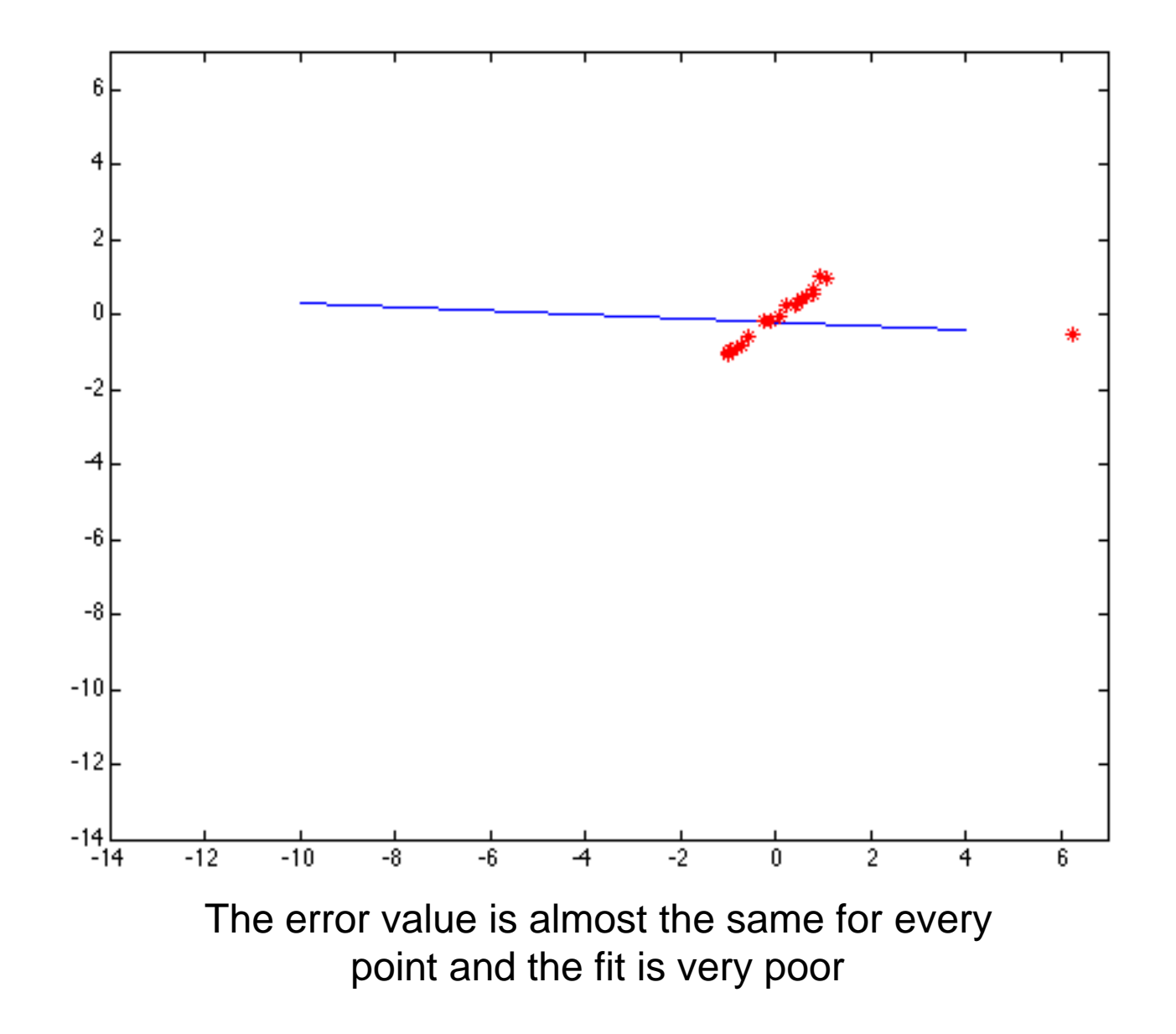

### Choosing the scale: Too large

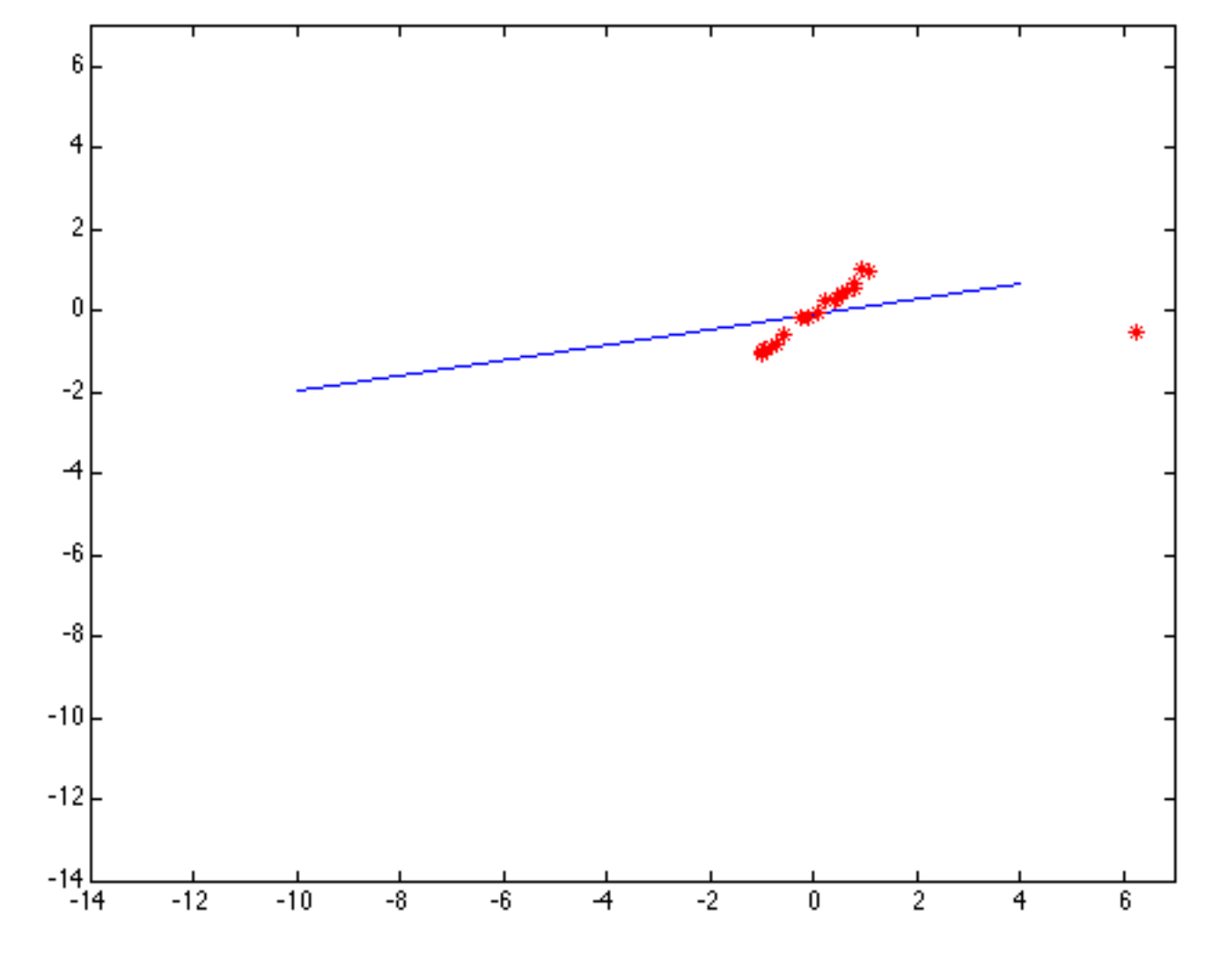

Behaves much the same as least squares

### Robust estimation: Details

• Robust fitting is a nonlinear optimization problem that must be solved iteratively

• Scale of robust function should be chosen adaptively based on median residual

• Least squares solution can be used for initialization

# Other ways to search for parameters for when no closed form solution exists

Line search

- 1. For each parameter, step through values and choose value that gives best fit
- 2. Repeat (1) until no parameter changes

Grid search

- 1. Propose several sets of parameters, evenly sampled in the joint set
- 2. Choose best (or top few) and sample joint parameters around the current best; repeat

Gradient descent

- 1. Provide initial position (e.g., random)
- 2. Locally search for better parameters by following gradient

# Hypothesize and test

- 1. Propose parameters
	- Try all possible
	- Each point votes for all consistent parameters
	- Repeatedly sample enough points to solve for parameters
- 2. Score the given parameters
	- Number of consistent points, possibly weighted by distance
- 3. Choose from among the set of parameters
	- Global or local maximum of scores
- 4. Possibly refine parameters using inliers

# Fitting and Alignment: Methods

- Global optimization / search for parameters
	- Least squares fit
	- Robust least squares
	- Iterative closest point (ICP)

- Hypothesize and test
	- Generalized Hough transform
	- RANSAC

#### (RANdom SAmple Consensus) :

Fischler & Bolles in '81.

(RANdom SAmple Consensus) :

Fischler & Bolles in '81.

(RANdom SAmple Consensus) :

Fischler & Bolles in '81.

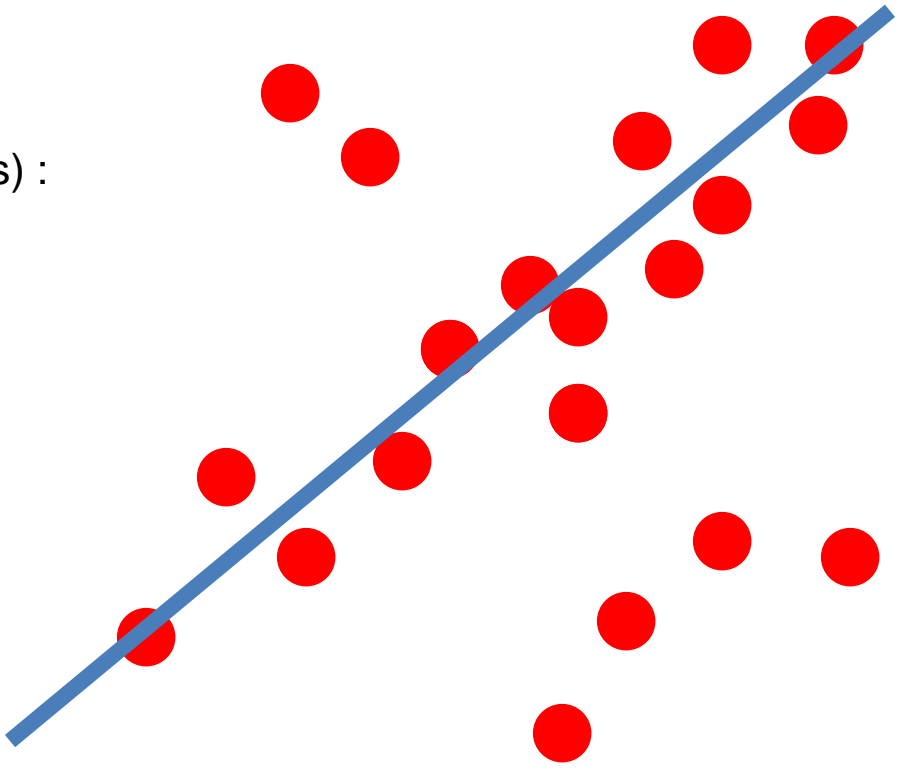

This data is noisy, but we expect a good fit to a known model.

(RANdom SAmple Consensus) :

Fischler & Bolles in '81.

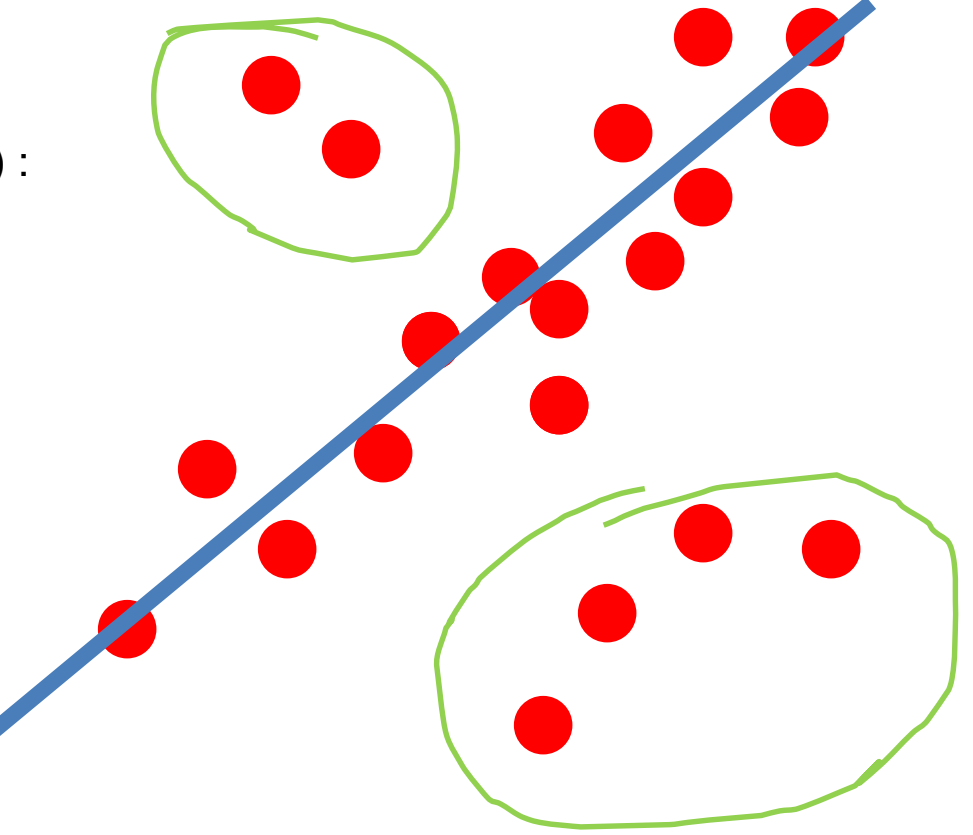

This data is noisy, but we expect a good fit to a known model.

Here, we expect to see a line, but leastsquares fitting will produce the wrong result due to strong outlier presence.

(RANdom SAmple Consensus) :

Fischler & Bolles in '81.

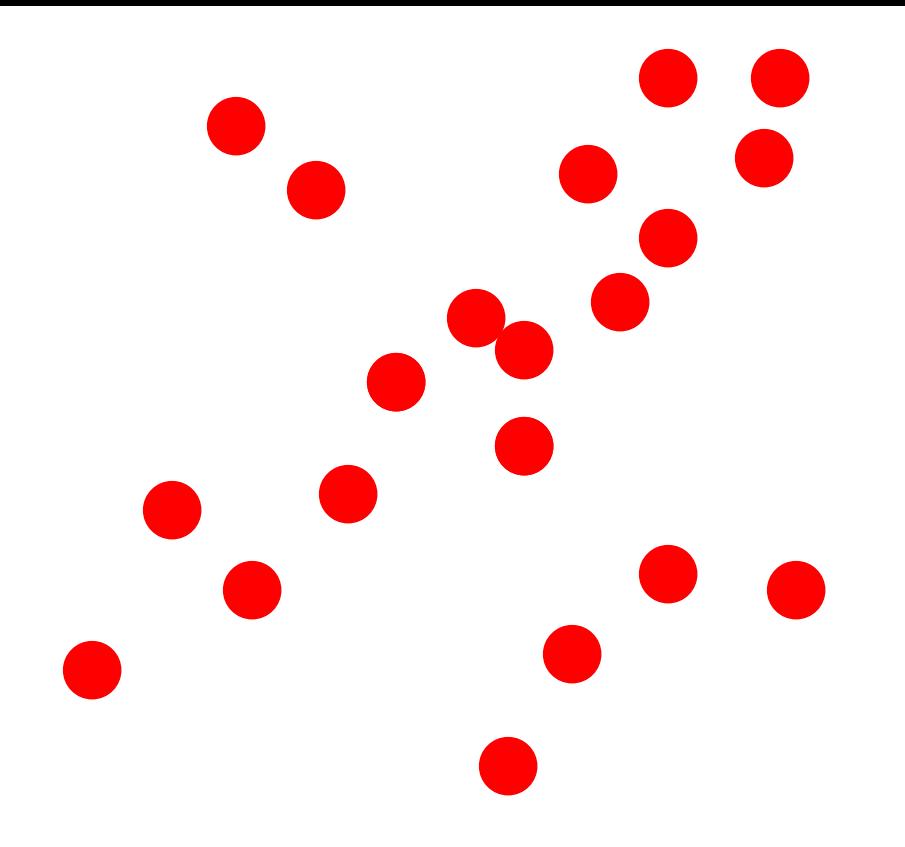

#### Algorithm:

- 1. **Sample** (randomly) the number of points *s* required to fit the model
- 2. **Solve** for model parameters using samples
- 3. **Score** by the fraction of inliers within a preset threshold of the model

Line fitting example

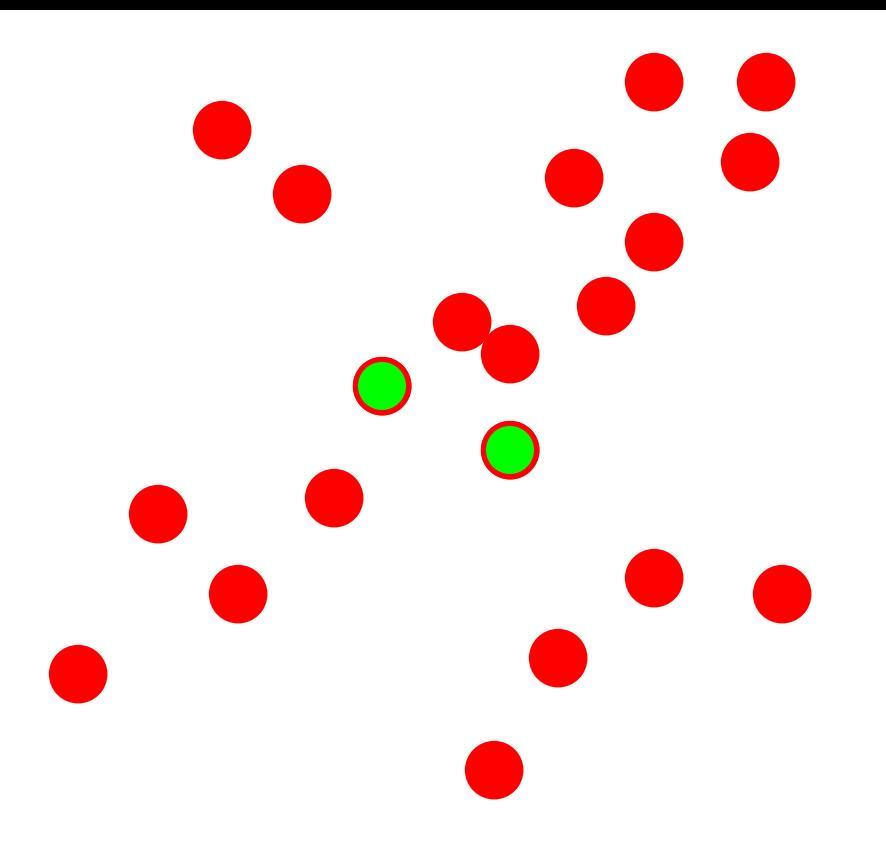

#### Algorithm:

- **Sample** (randomly) the number of points required to fit the model (s=2)
- 2. **Solve** for model parameters using samples
- 3. **Score** by the fraction of inliers within a preset threshold of the model

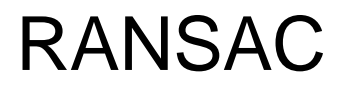

Line fitting example

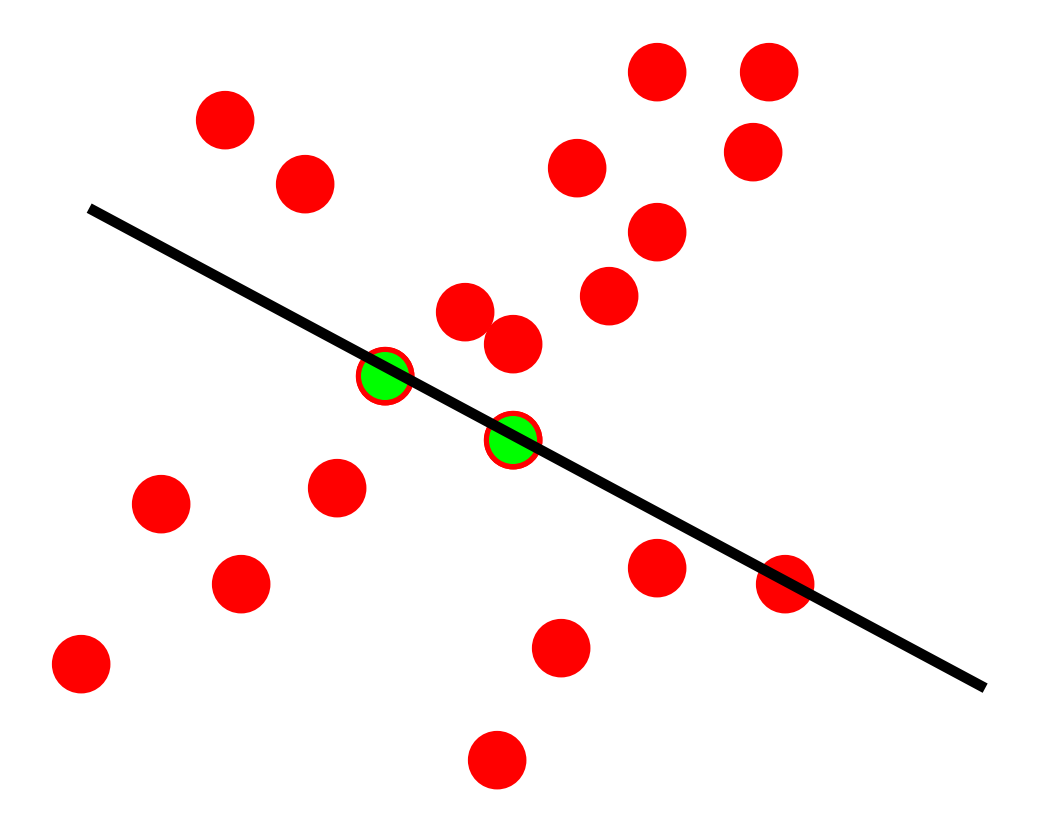

#### Algorithm:

- 1. **Sample** (randomly) the number of points required to fit the model (*s*=2)
- 2. **Solve** for model parameters using samples
- 3. **Score** by the fraction of inliers within a preset threshold of the model

Line fitting example

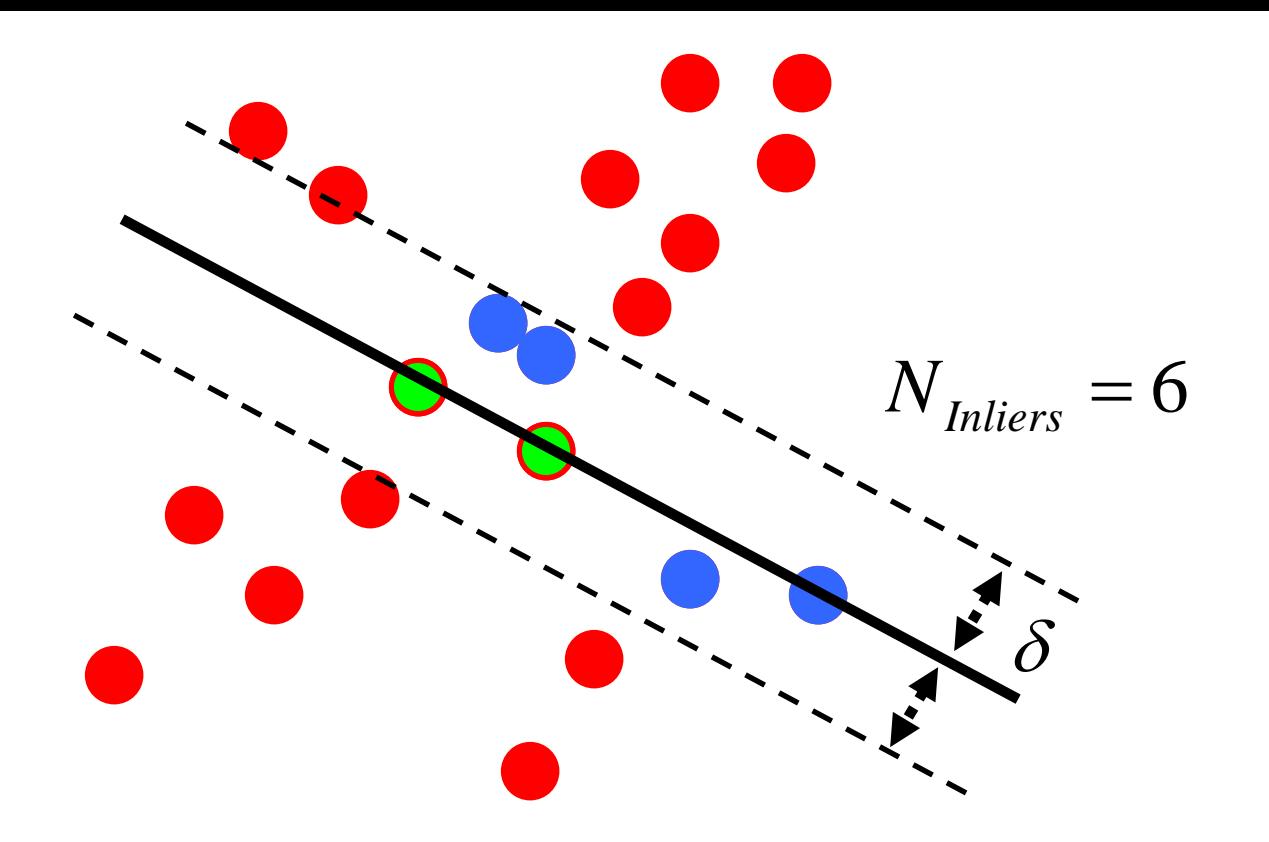

#### Algorithm:

- 1. **Sample** (randomly) the number of points required to fit the model (*s*=2)
- 2. **Solve** for model parameters using samples
- 3. **Score** by the fraction of inliers within a preset threshold of the model

Algorithm:

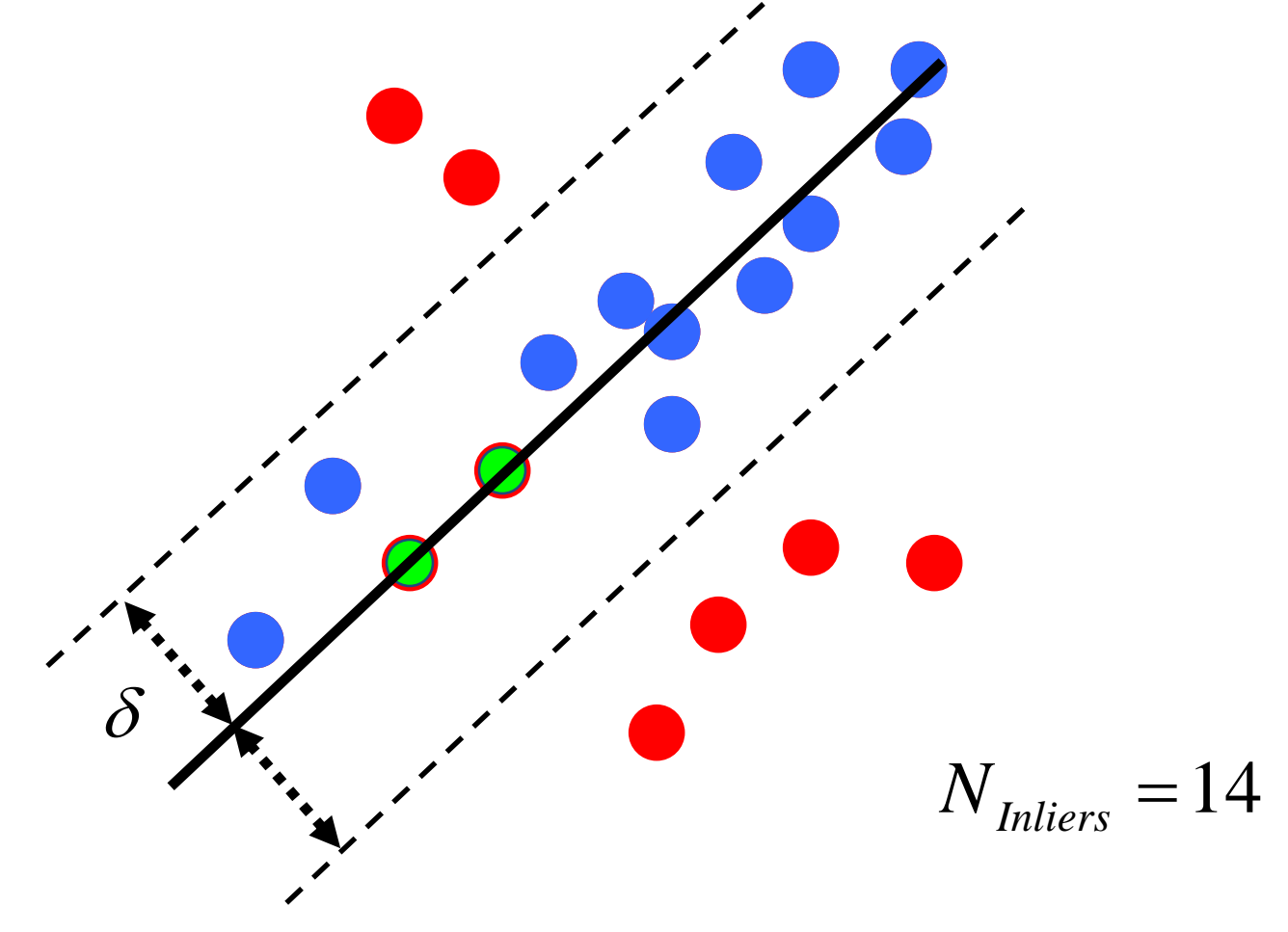

- 1. **Sample** (randomly) the number of points required to fit the model (*s*=2)
- 2. **Solve** for model parameters using samples
- 3. **Score** by the fraction of inliers within a preset threshold of the model

## Example: solving for translation

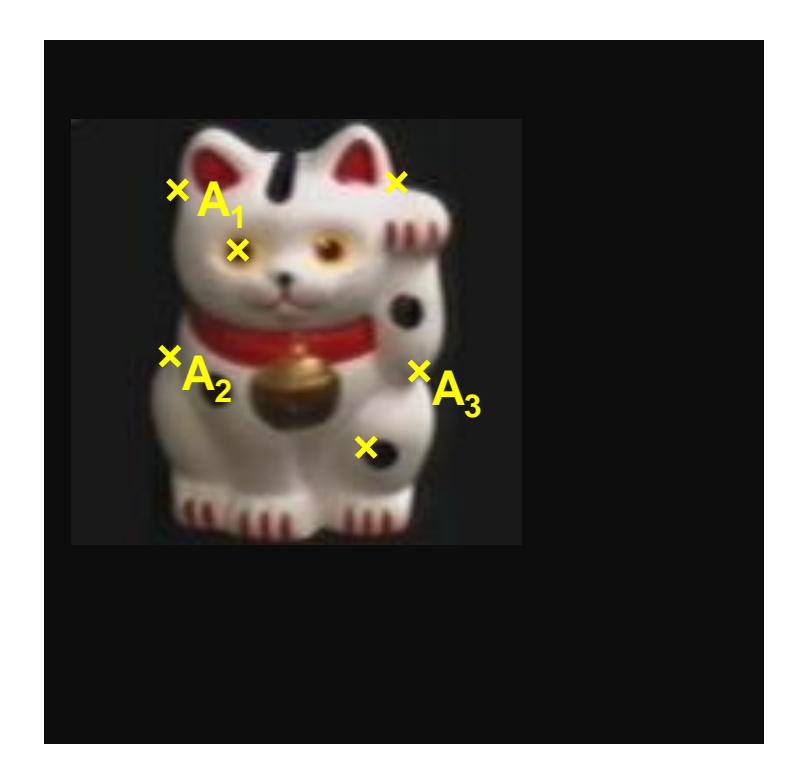

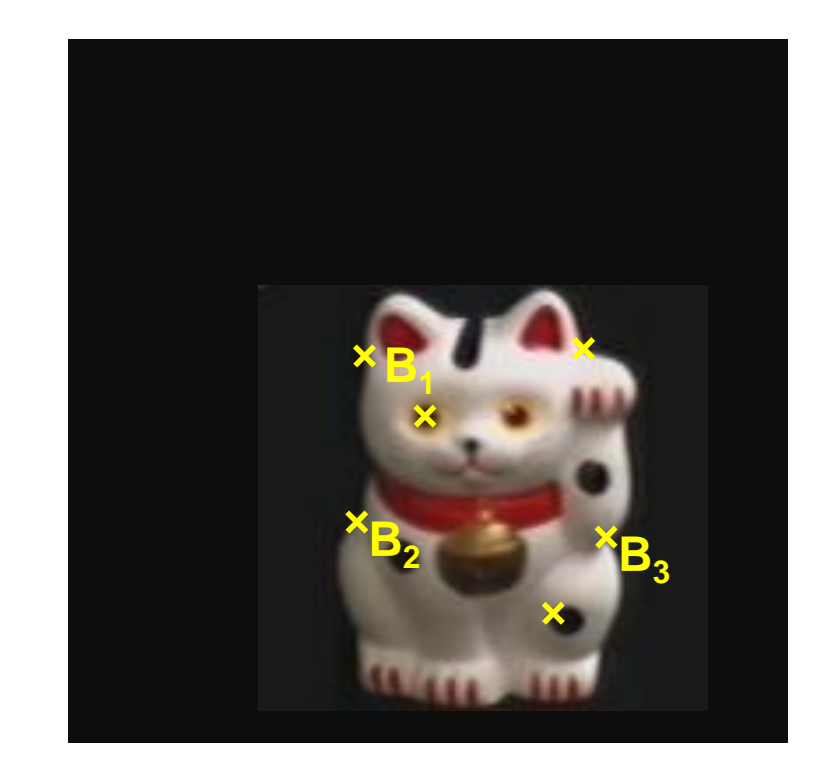

Given matched points in {A} and {B}, estimate the translation of the object

$$
\begin{bmatrix} x_i^B \\ y_i^B \end{bmatrix} = \begin{bmatrix} x_i^A \\ y_i^A \end{bmatrix} + \begin{bmatrix} t_x \\ t_y \end{bmatrix}
$$

### Example: solving for translation

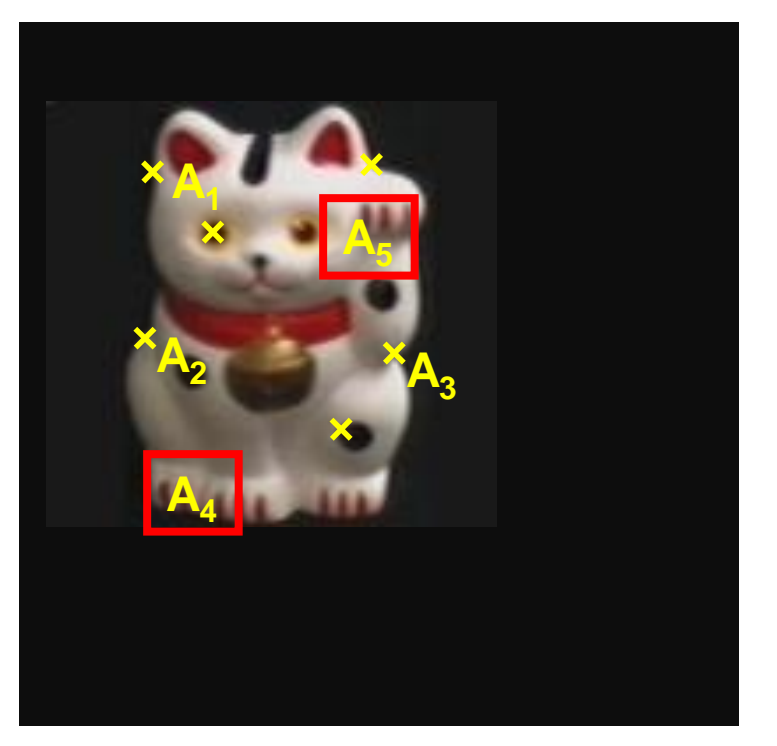

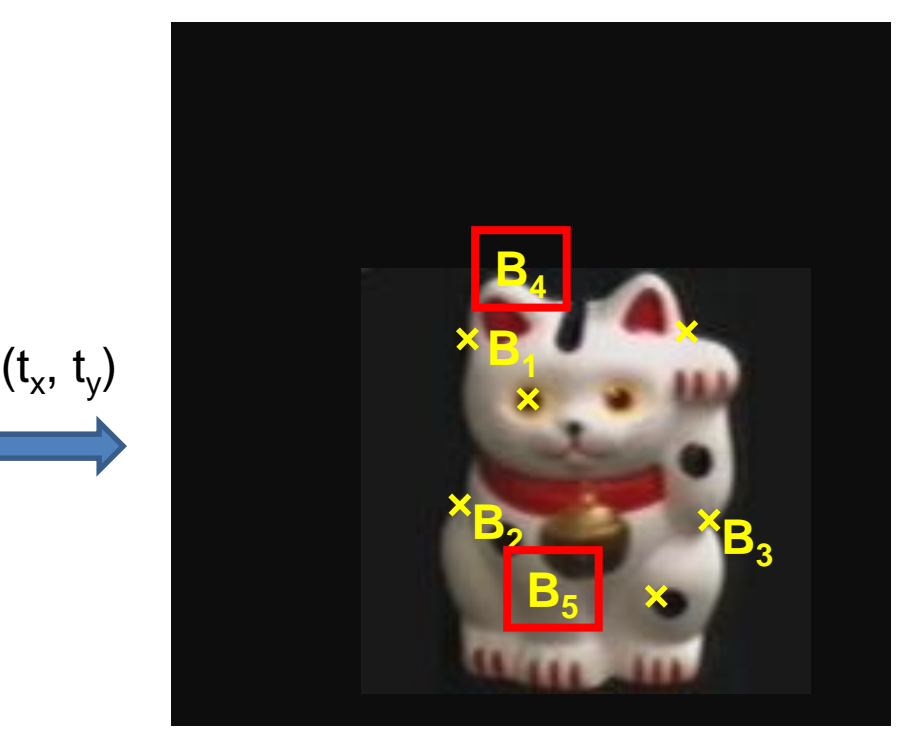

#### **Problem: outliers**

#### **RANSAC solution**

- 1. Sample a set of matching points (1 pair)
- 2. Solve for transformation parameters
- 3. Score parameters with number of inliers
- 4. Repeat steps 1-3 N times

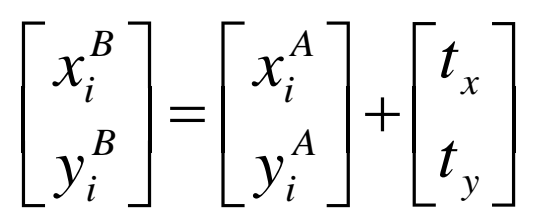

# RANSAC conclusions

#### Good

- Robust to outliers
- Applicable for larger number of objective function parameters than Hough transform
- Optimization parameters are easier to choose than Hough transform

#### Bad

- Computational time grows quickly with fraction of outliers and number of parameters
- Not good for getting multiple fits

#### Common applications

- Computing a homography (e.g., image stitching)
- Estimating fundamental matrix (relating two views)

What if we want to align… but we have no matched pairs?

• Hough transform and RANSAC not applicable

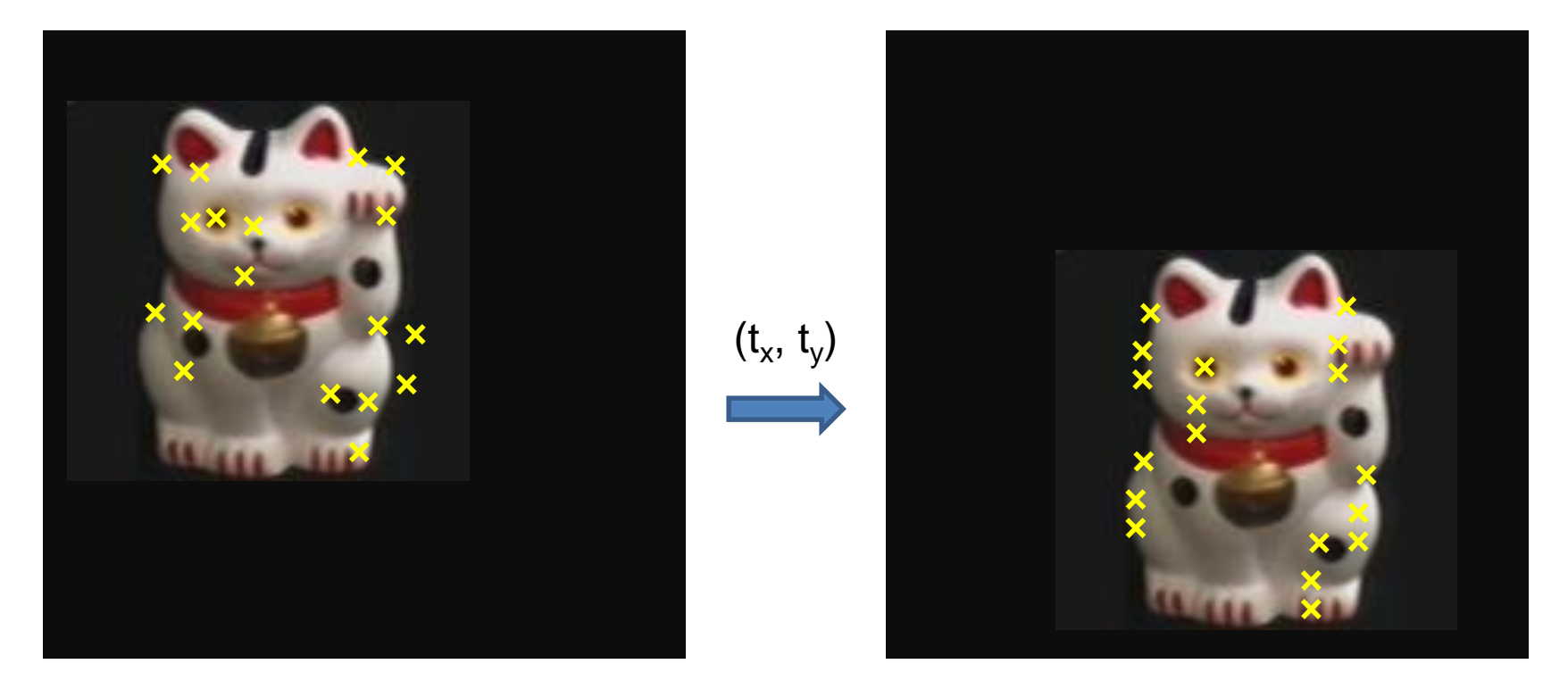

**Problem: no initial guesses for correspondence**

### Important applications

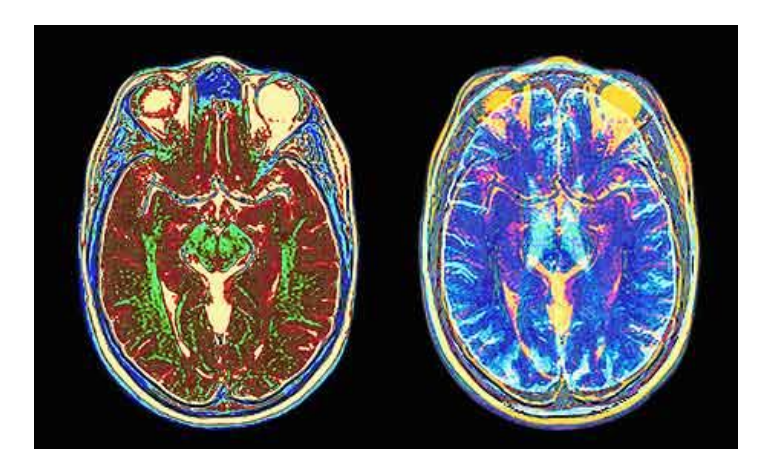

Medical imaging: match brain scans or contours and the Robotics: match point clouds

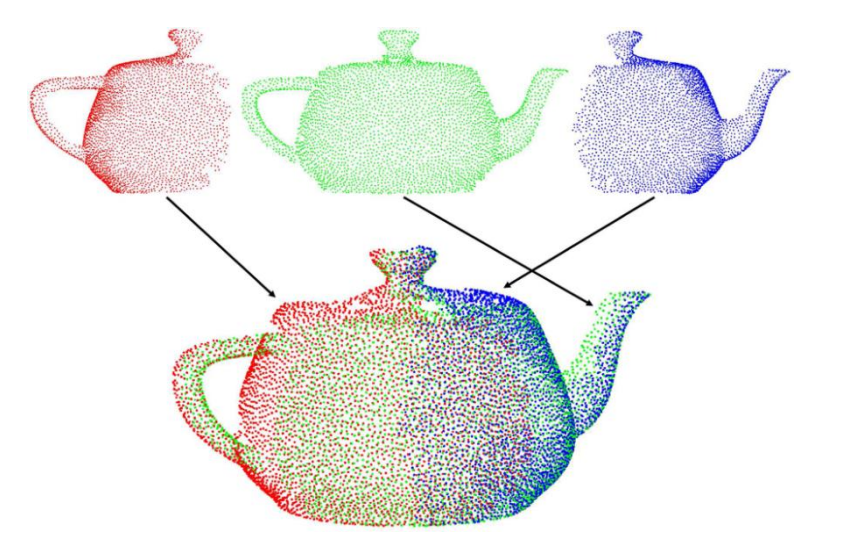

Kwok and Tang

# Iterative Closest Points (ICP) Algorithm

Goal:

Estimate transform between two dense point sets  $S_1$  and  $S_2$ 

#### **1. Initialize** transformation

- Compute difference in mean positions, subtract
- Compute difference in scales, normalize
- **2. Assign** each point in  $S_1$  to its nearest neighbor in  $S_2$
- **3. Estimate** transformation parameters T
	- Least squares or robust least squares, e.g., rigid transform
- **4. Transform** the points in S<sub>1</sub> using estimated parameters T
- **5. Repeat** steps 2-4 until change is very small (convergence)

### ICP demonstration

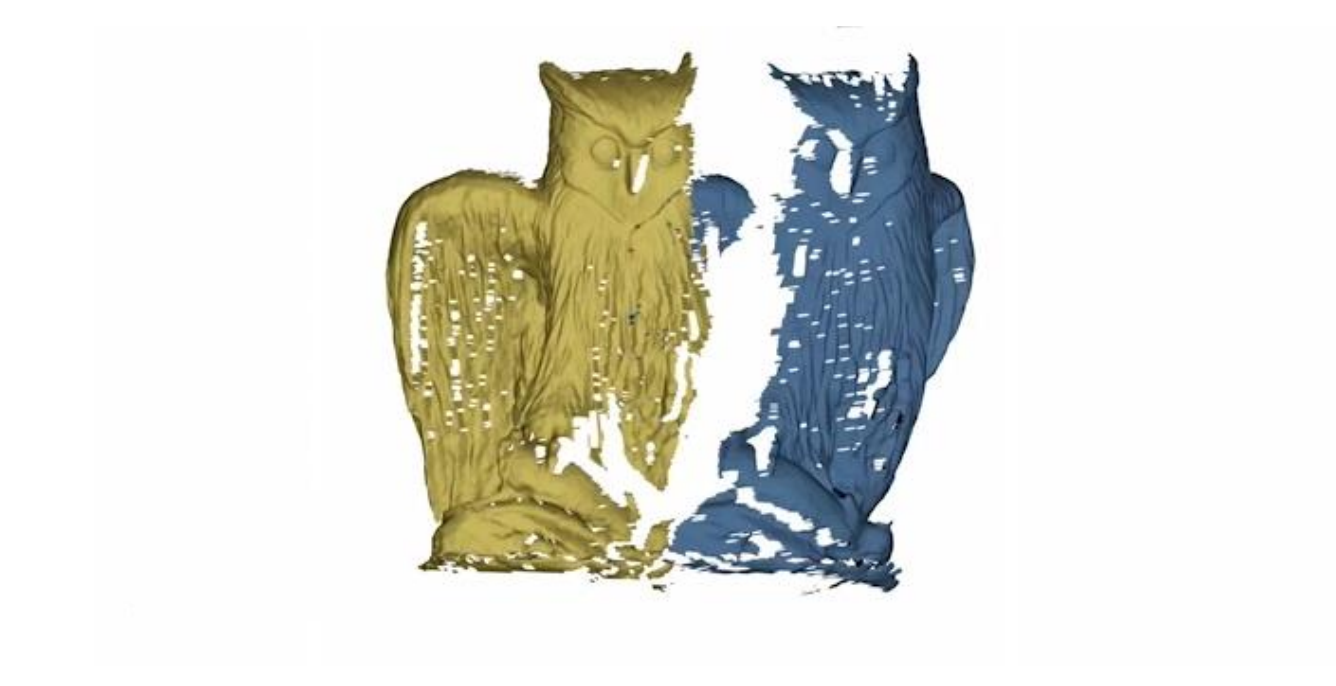

Bouaziz et al.

# Example: aligning boundaries

- 1. Extract edge pixels  $p_1$ ..  $p_n$  and  $q_1$ ..  $q_m$
- 2. Compute initial transformation (e.g., compute translation and scaling by center of mass, variance within each image)
- 3. Get nearest neighbors: for each point  $p_i$  find corresponding  $match(i) = argmin dist(p_i, q_j)$ j
- 4. Compute transformation *T* based on matches
- 5. Transform points *p* according to *T*
- 6. Repeat 3-5 until convergence

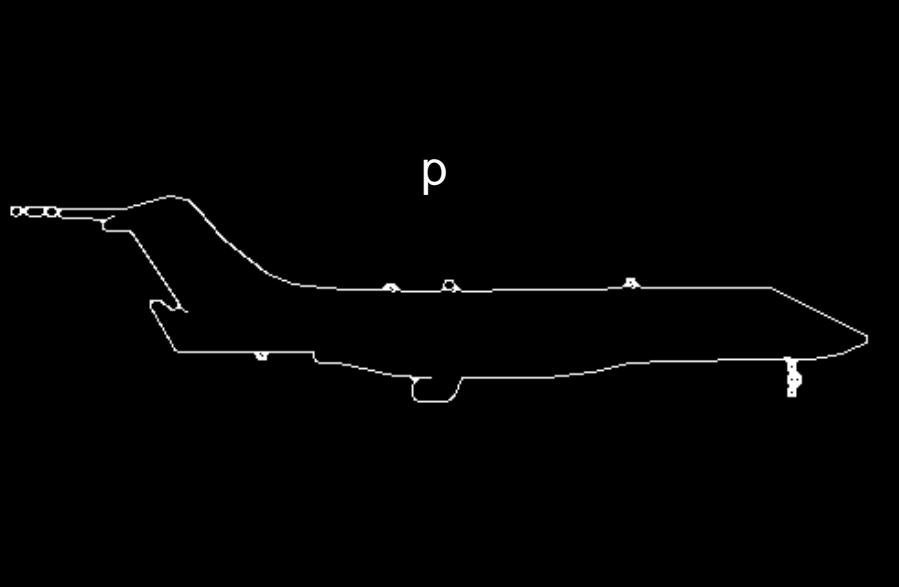

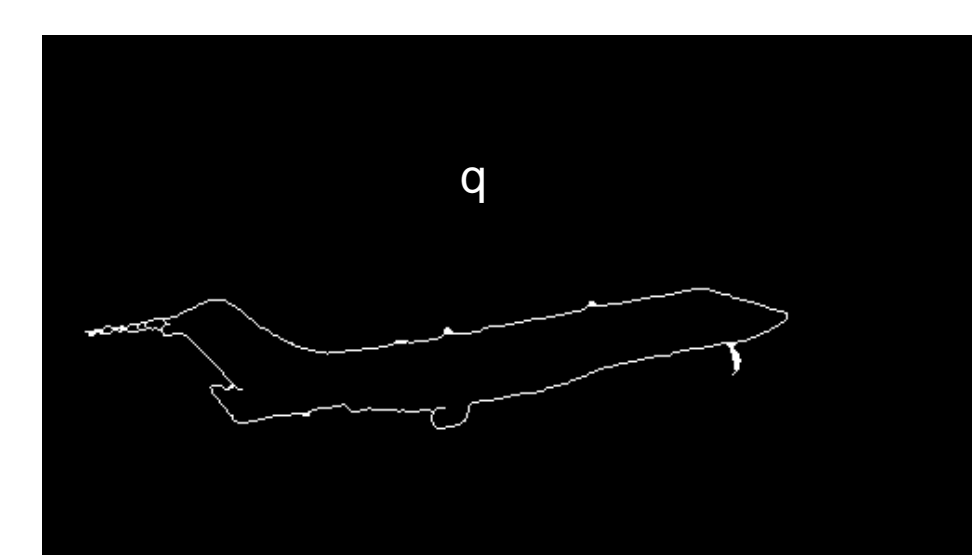

### Example: solving for translation

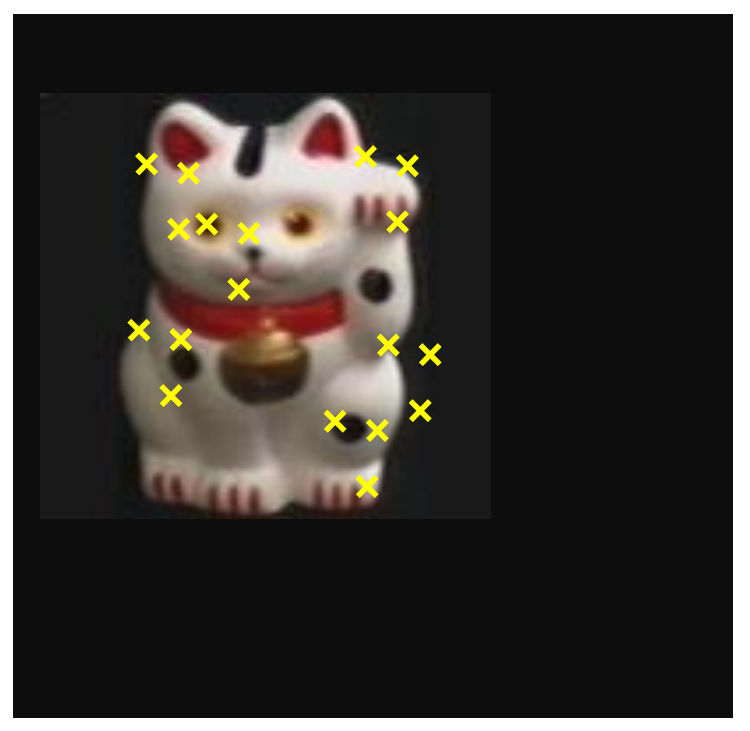

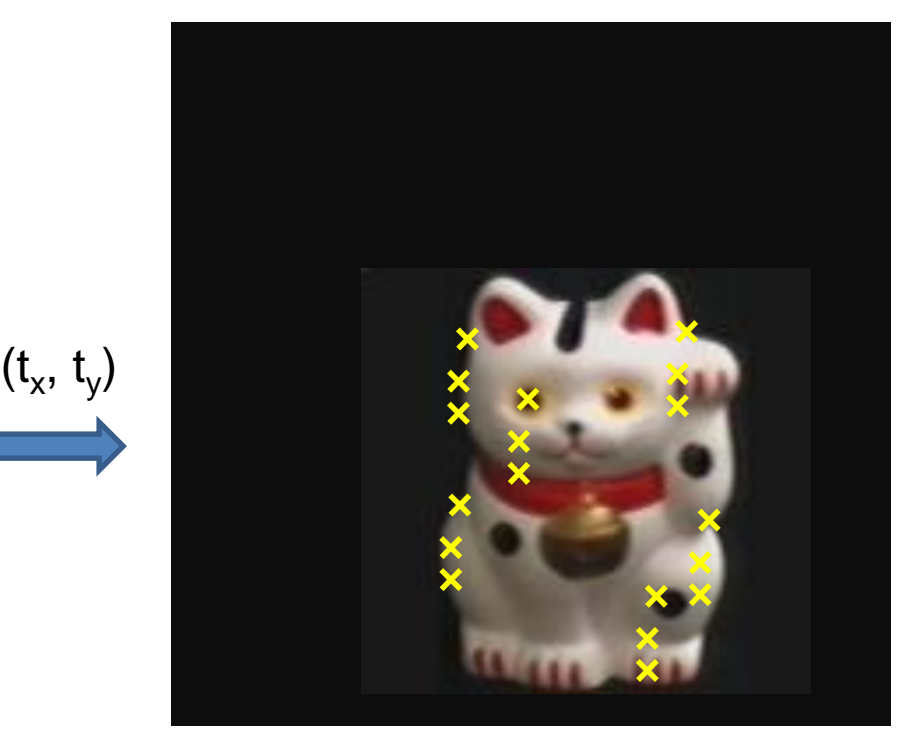

#### **Problem: no initial guesses for correspondence**

#### **ICP solution**

- 1. Find nearest neighbors for each point
- 2. Compute transform using matches
- 3. Move points using transform
- 4. Repeat steps 1-3 until convergence

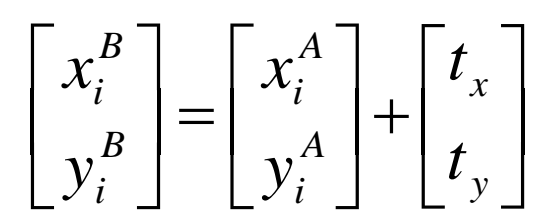

# Sparse ICP

Sofien Bouaziz Andrea Tagliasacchi Mark Pauly

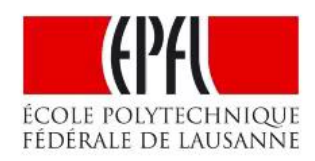

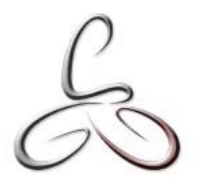

# Algorithm Summaries

- Least Squares Fit
	- Closed form solution
	- Robust to noise
	- Not robust to outliers
- Robust Least Squares
	- Improves robustness to outliers
	- Requires iterative optimization
- RANSAC
	- Robust to noise and outliers
	- Works with a moderate number of parameters (e.g, 1-8)
- Iterative Closest Point (ICP)
	- For local alignment only: does not require initial correspondences
	- Sensitive to initialization
- Hough transform
	- Robust to noise and outliers
	- Can fit multiple models
	- Only works for a few parameters (1-4 typically)

# Feedback form

• Will send out later today

• 3 simple questions – good / bad / you.

• Please fill it in.